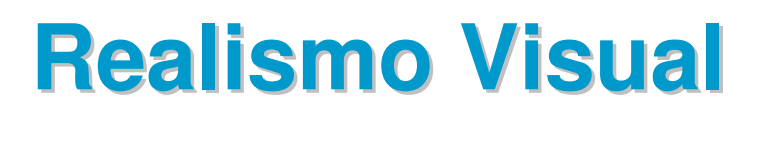

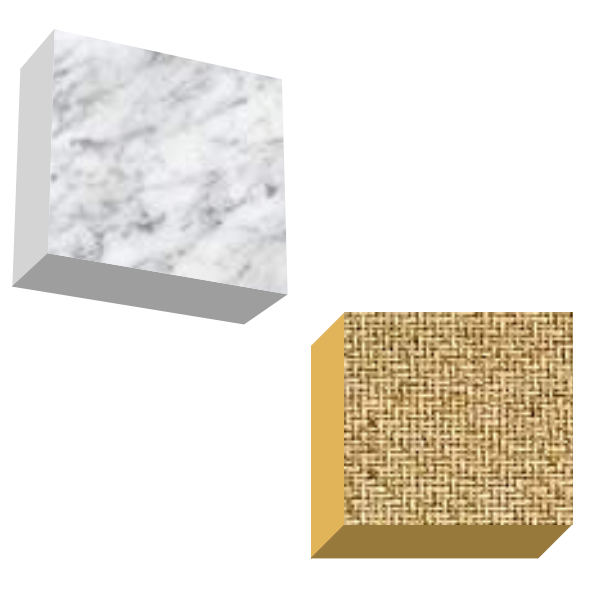

#### **Texture mapping**

**E outras tecnicas**

UFF – <sup>2019</sup> (p. 256-284)

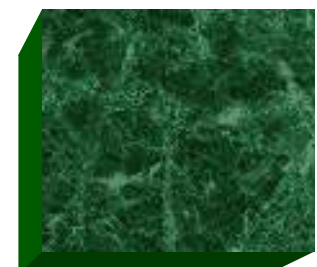

#### **Texturas: Texture mapping – permite dar a uma face uma aparência bem complexa!**

**Catmull** em 1974, em sua tese de doutorado, foi o primeiro a adicionar detalhes de textura na superfície de modelos 3D por mapeamentos

Fazer um **texture map** em uma superfície é como aplicar uma **folha de papel auto adesivo nela para lhe dar um aspecto** semelhante **a textura do** desenho deste papel !

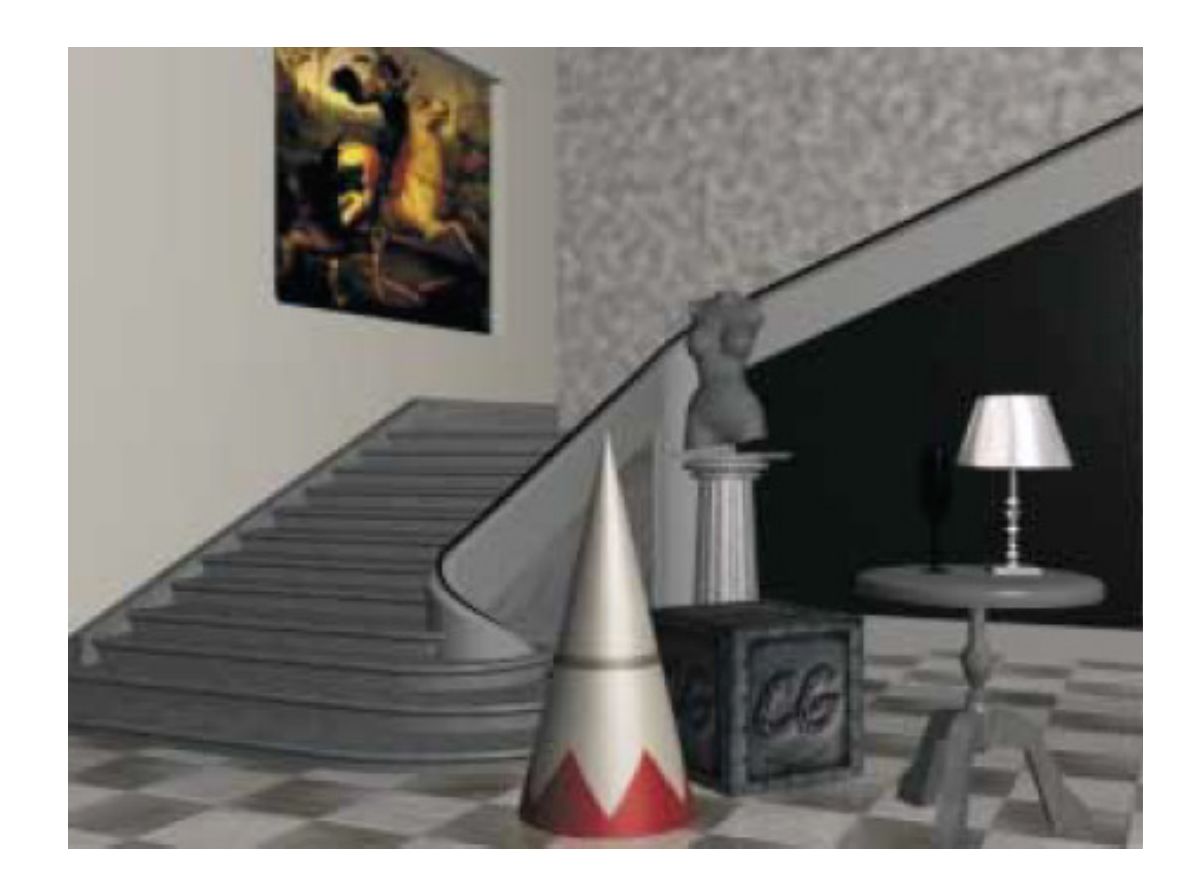

## **Edwin Earl "Ed" Catmull** (1945, .....)

**Americano** formado em **ciência da computação e atualmente presidente da Pixar e Disney Animation.** 

Tem feito diversas contribuições a CG.

Em 2001, recebeu um **Oscar** "for significant advancements to the field of motion picture rendering".

Em 2006, foi premiado com a **IEEE von Neumann medal** pelas suas contribuições na *modelagem em CG, animação e rendering*.

## **Texture mapping pode ser:** Paramétrico ou não-Paramétrico:

Pode ser fixo (em tamanho ou orientação ) ou se deformar com o objeto

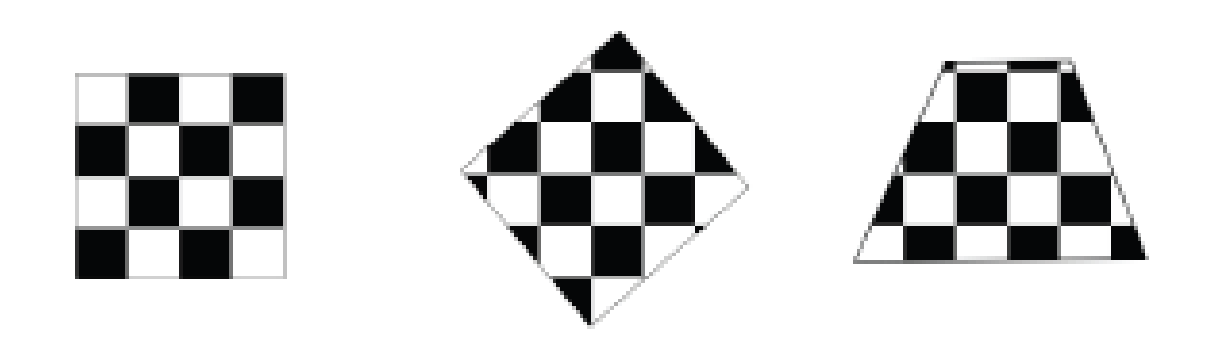

**Não-Paramétrico:** a textura parece sempre igual, como que se Fosse usada uma FORMA , ou se a face fosse um CORTADOR SOBREUM TECIDO OU MATERIAL que representasse a textura.

#### Paramétrico

#### se deforma com o objeto

Parece que A TEXTURA É do material DO OBJETO! TEM A MESMA deformação QUE ELE NA CENA OU NA ANIMAÇÃO!

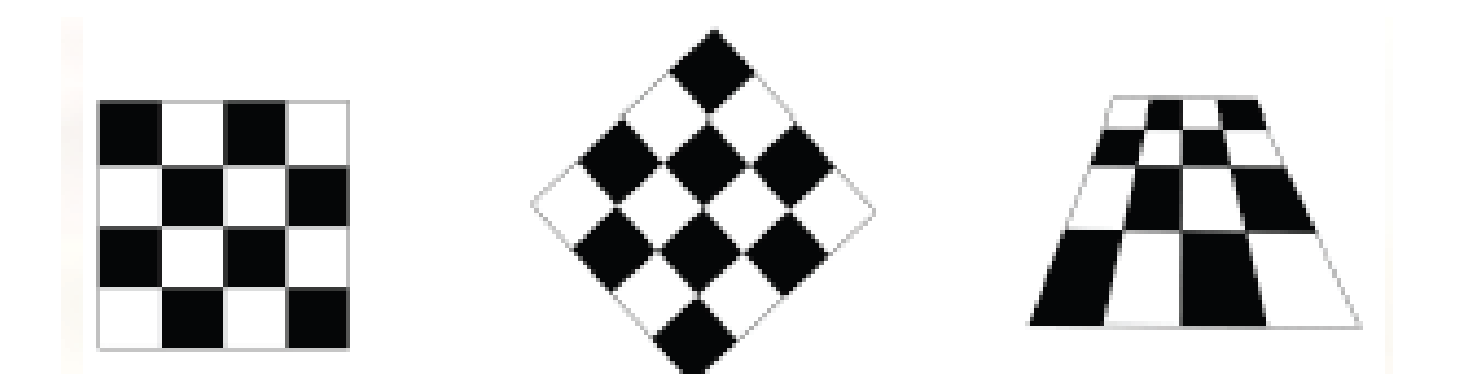

# Aplicar um **texture map** <sup>é</sup>

Associar às coordenadas da face , as coordenadas do mapa de textura.

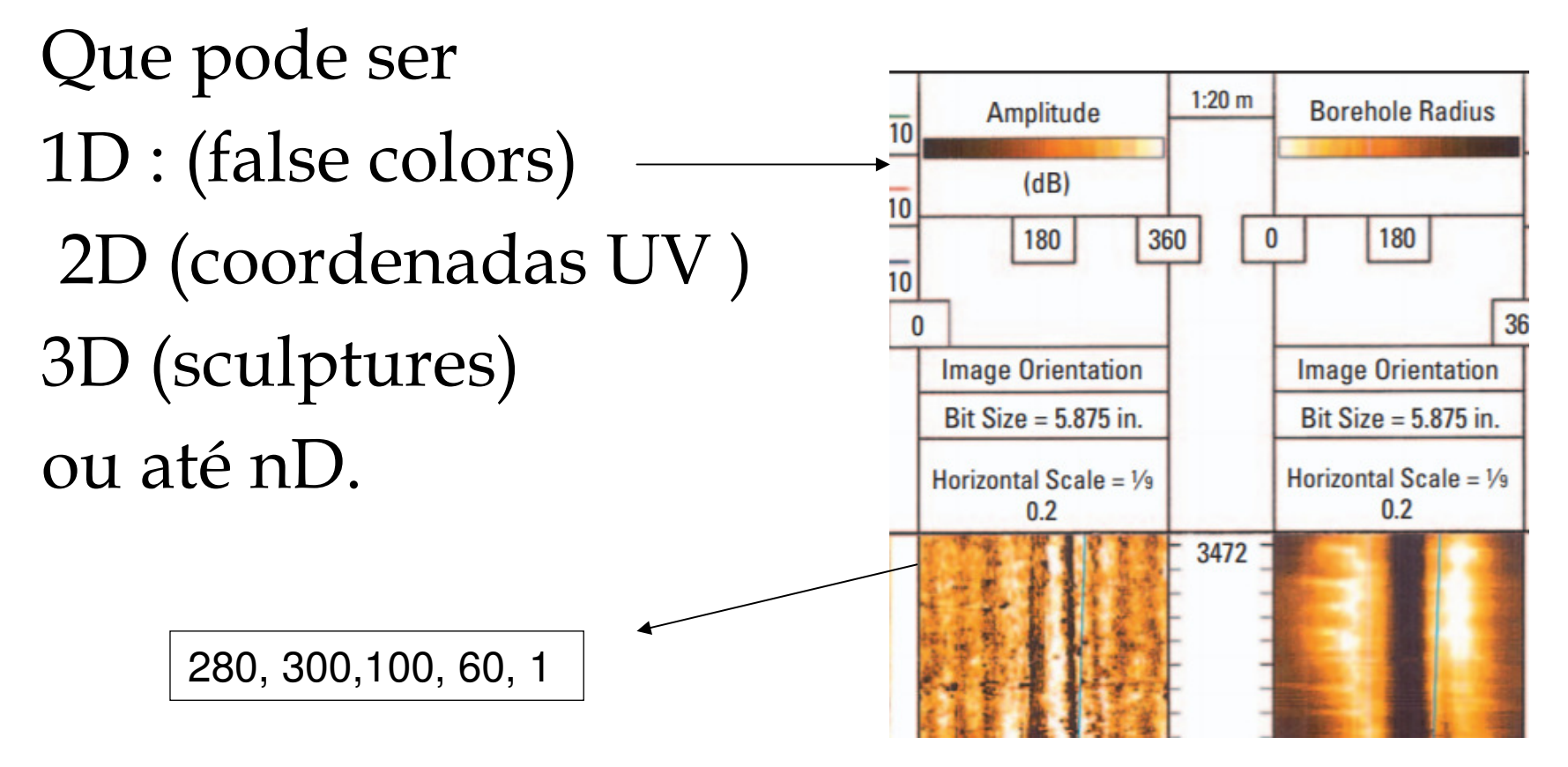

#### Um mapa 3D

usadopara tar realismo naCriação de objetos porTorneamento outecnicas de escultura

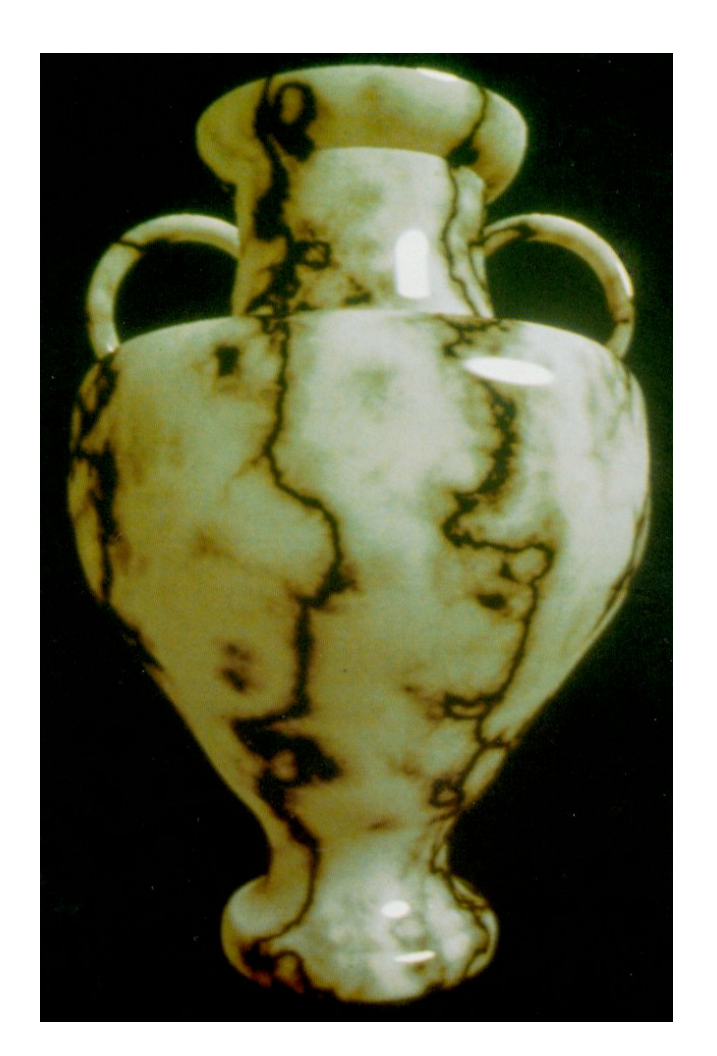

# ESPAÇO DE TEXTURA (u,v)

As texturas são definidas em um sistema cartesiano

normalizado [0,1]x[0,1]

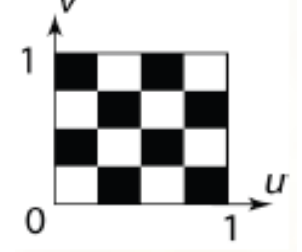

E depois usadas para "encapar" nossos objetos, De modo que, quando A superfície de mover , a textura vá junto!

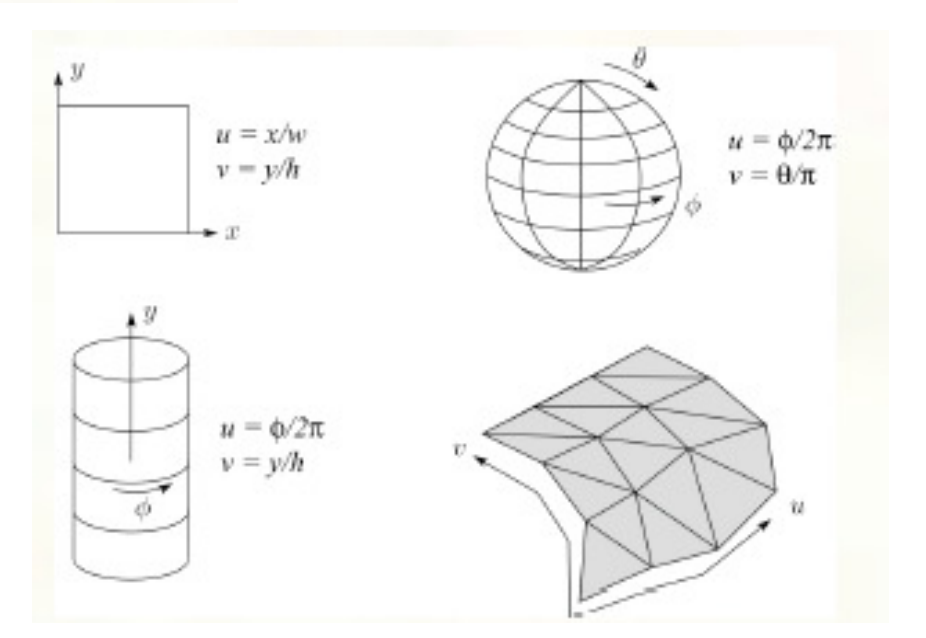

#### Sistemas de coordenadas envolvidos:

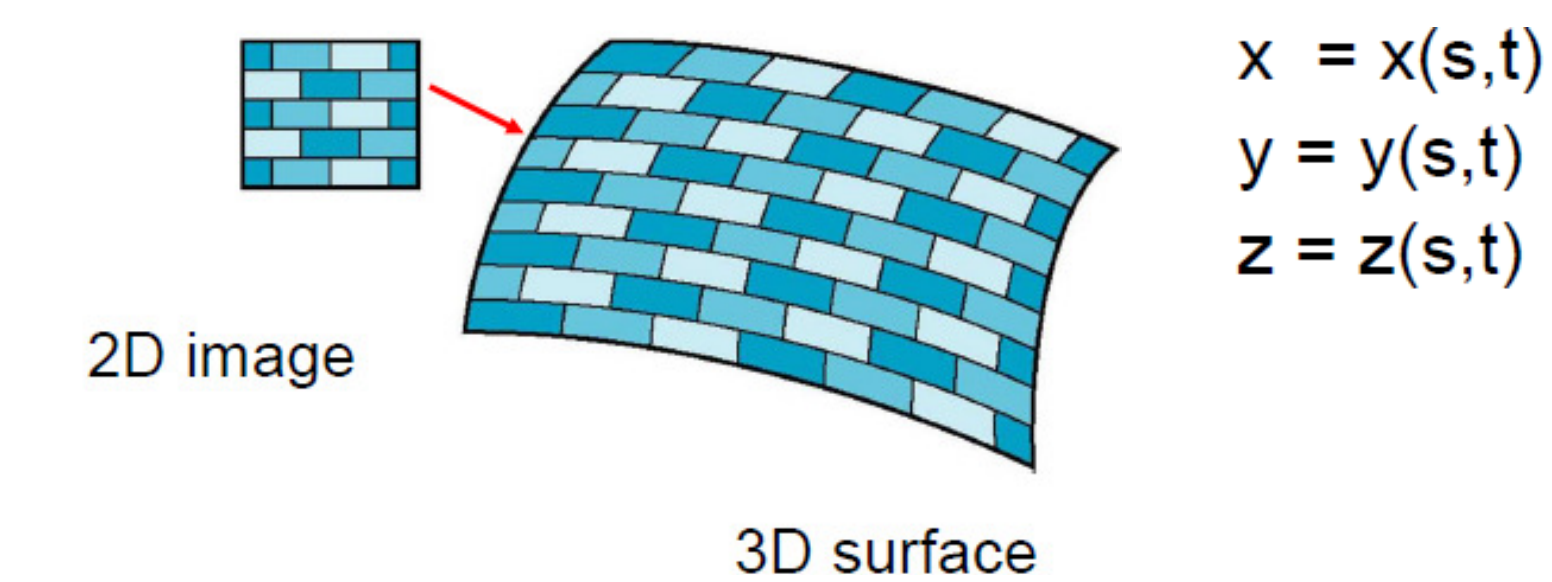

Forward mapping

Forwards x backwards mapping

## Mapeamento em 2 partes

 1- textura em uma forma intermediaria mais simples (cubo – projeções ortográficas, cilindro de altura h e raio r, esfera de raio r)

$$
x = r \cos 2\pi u
$$
  
\n
$$
y = r \sin 2\pi u
$$
  
\n
$$
z = v/h
$$
  
\n
$$
s = u
$$
  
\n
$$
t = v
$$

 $x = r \cos 2\pi u$  $y = r \sin 2\pi u \cos 2\pi v$  $z = r \sin 2\pi u \sin 2\pi v$ 

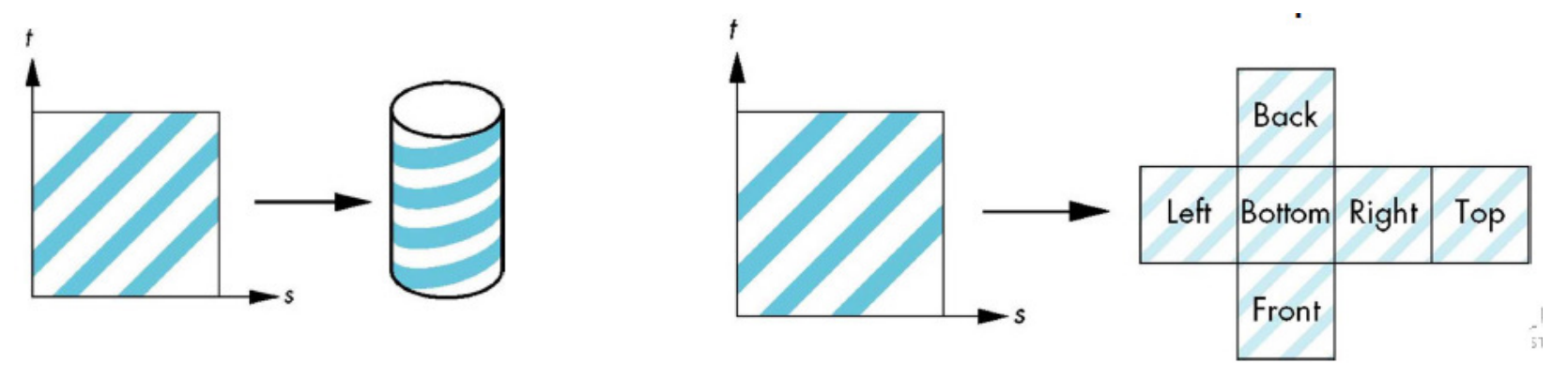

# O mapa de textura é uma imagem

Essa imagem deve ser convertida para [0,1]x[0,1] e depois para as coordenadas onde será mapeada

 $(u_{\mathit{tex}}},v_{\mathit{tex}})$  entre os valores:  $\qquad \quad \ \ \, \text{(0.. }w_{\mathit{tex}}], \text{[0.. }ht_{\mathit{ex}}])$  $y$  $v = y/h$  $v_{tex} = v h_{tex}$  $v_Q$  $\boldsymbol{b}$  $(y_{Q}, \phi_{Q})$  $u_Q$  $u = \phi/2\pi$  $\boldsymbol{a}$  $v_{tex} = v_{\text{w}}$ 

Ray intersection

Mapping to abstract texture coords

Mapping to texture pixel coords

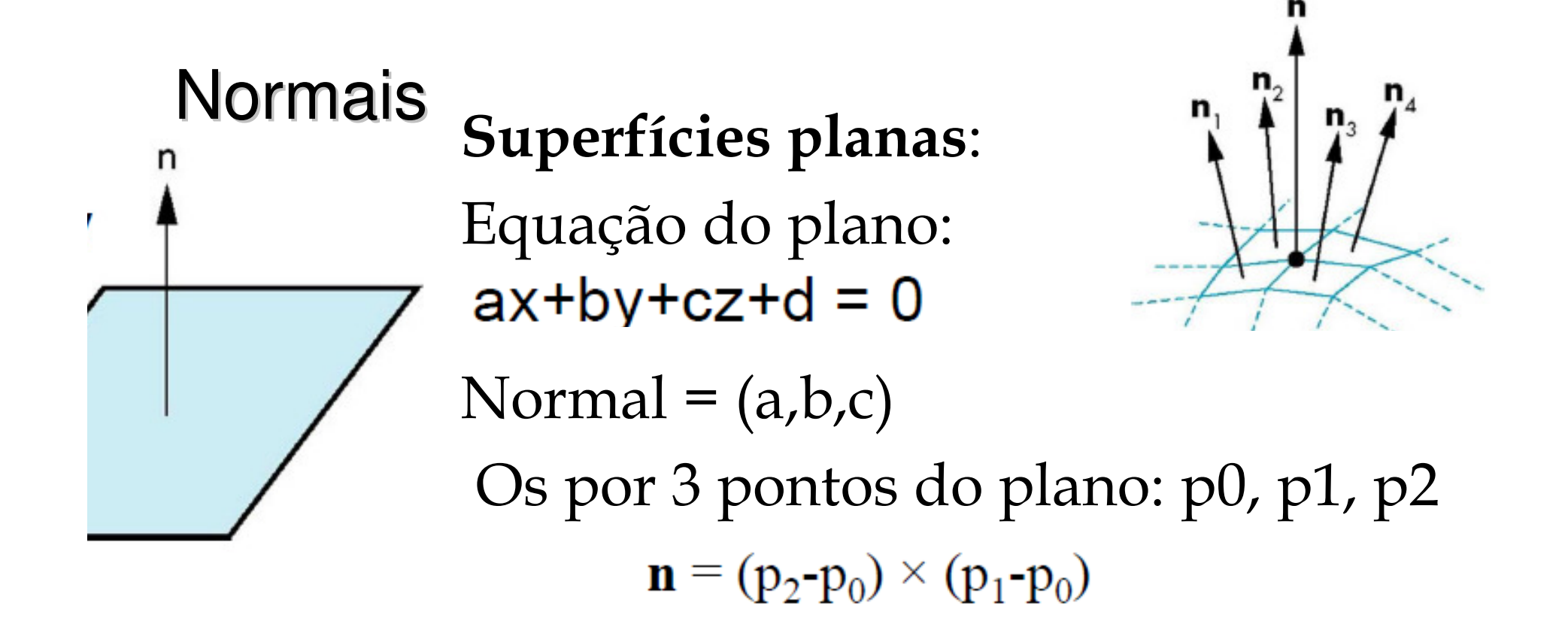

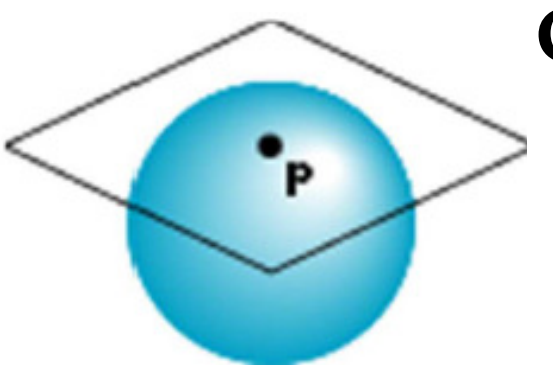

**Círculos:** raio do ponto ao centro

#### Mapeamento em 2 partes

2- da superfície mais simples para o objeto real, usando as normais (da intermediária para o objeto e do objeto para a intermediária)

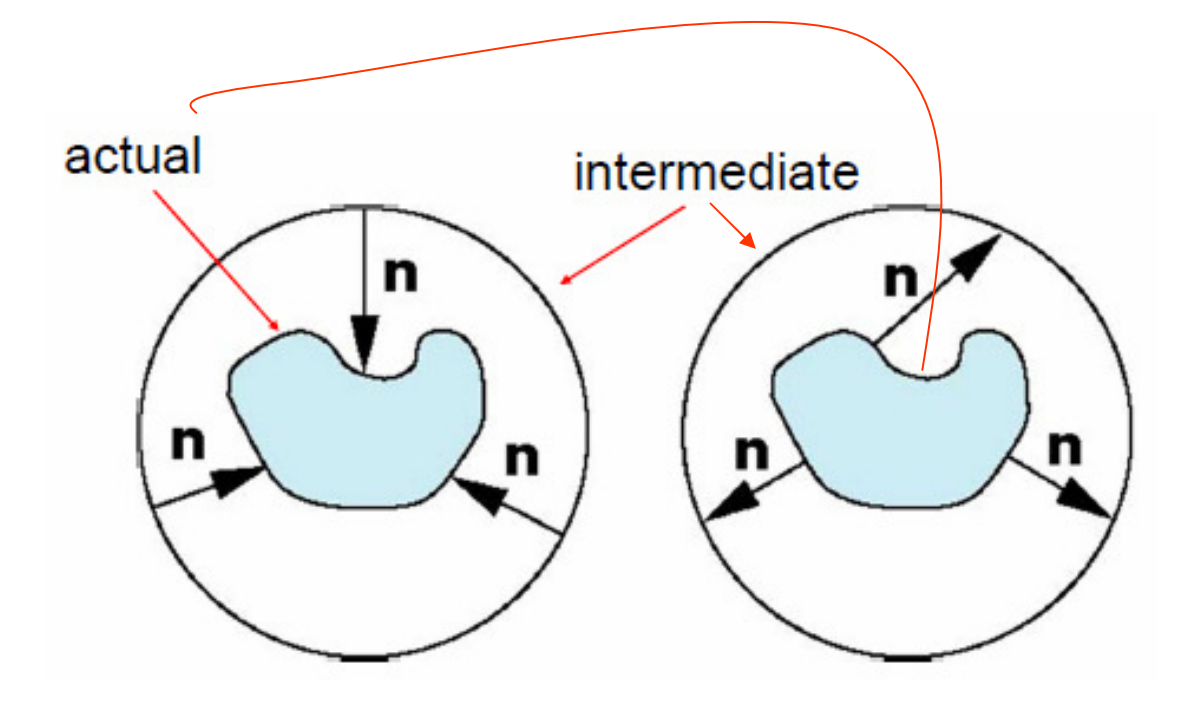

#### Mapeamento direto e inverso

Dado um ponto da tela (pixel) queremos saber a que ponto do objeto ele corresponde (inverso),

#### e

dado um ponto do objeto, queremos saber a que ponto da textura ele corresponde (direto) E finalmente re amostrada pelo uso de interpolação bi-linear quando necessário

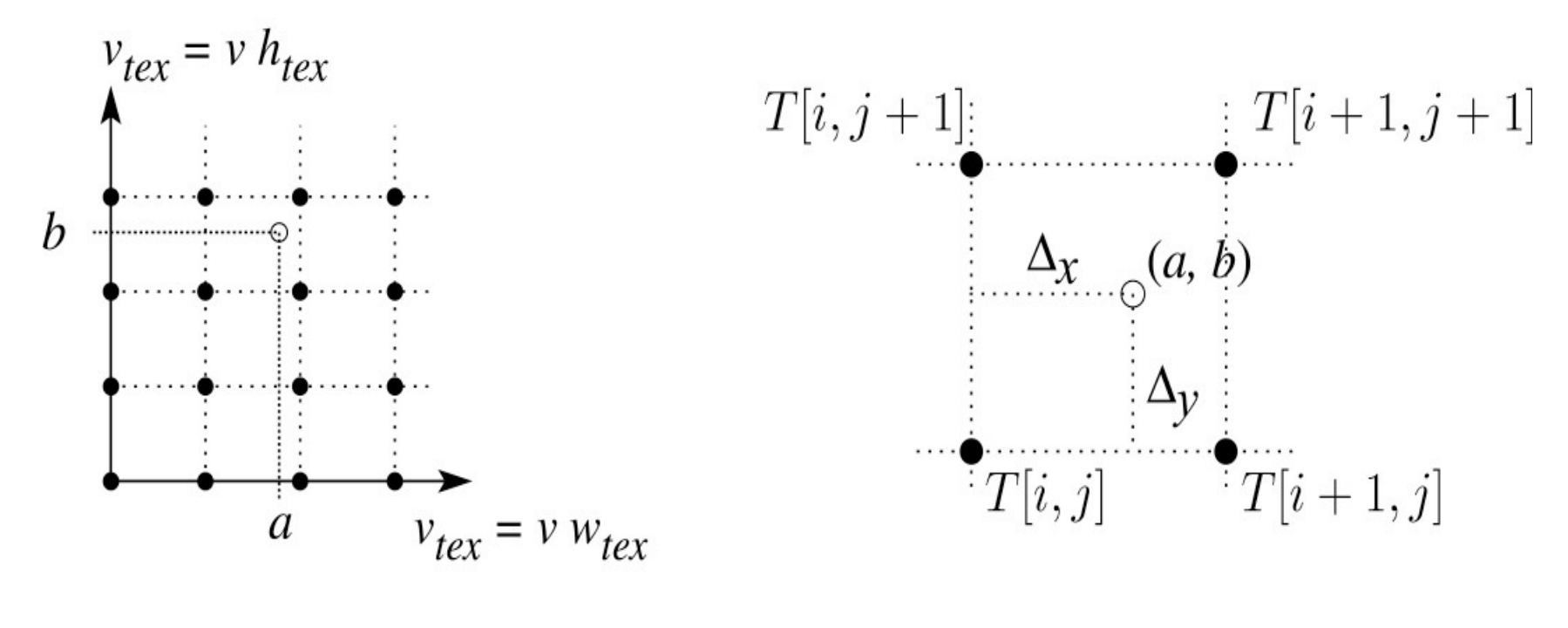

$$
T(a,b) = T[i + \Delta x, j + \Delta y]
$$
  
= (1- \Delta x)(1- \Delta y) T[i, j] + \Delta x (1- \Delta y) T[i+1, j]  
+ (1- \Delta x) \Delta y T[i, j+1] + \Delta x \Delta y T[i+1, j+1]

### Os mapas podem fazer mais que apenas mudar os tons

Podem mudar a **geometria da superfície** em que serão mapeados, por exemplo:

Se a superfície poder ser descrita como função de um parâmetro u: Q(u)

Sua normal, será geralmente também uma função: N(u)

Assim muda a **geometria da superfície** :

#### Displacement mapping (emboss)

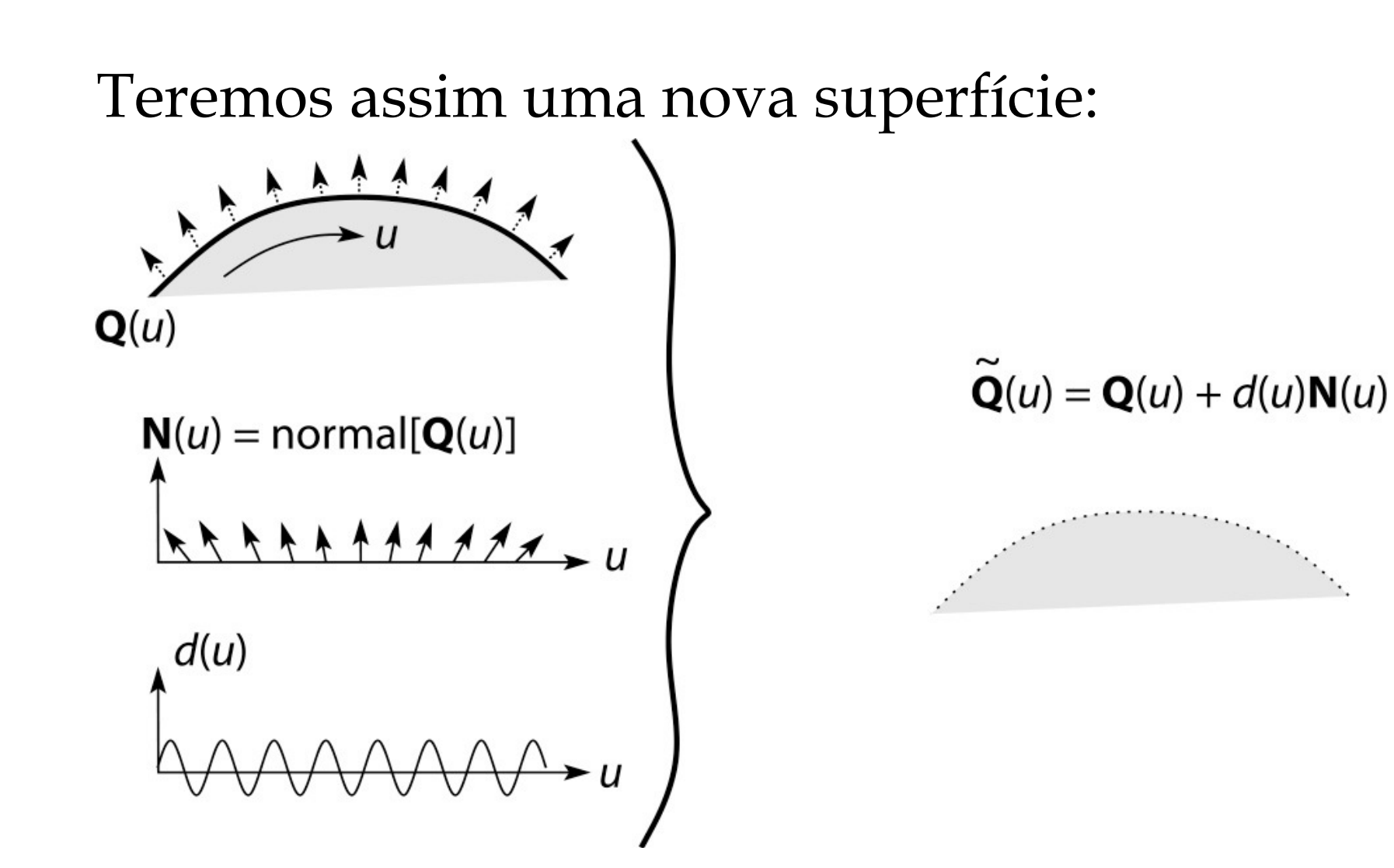

## Bump map

Continuando com essa ideia pode-se pensar em modificar a normal da superfície (depois de fazer os tratamentos de hiddens , apenas na hora de produzir seu shading).

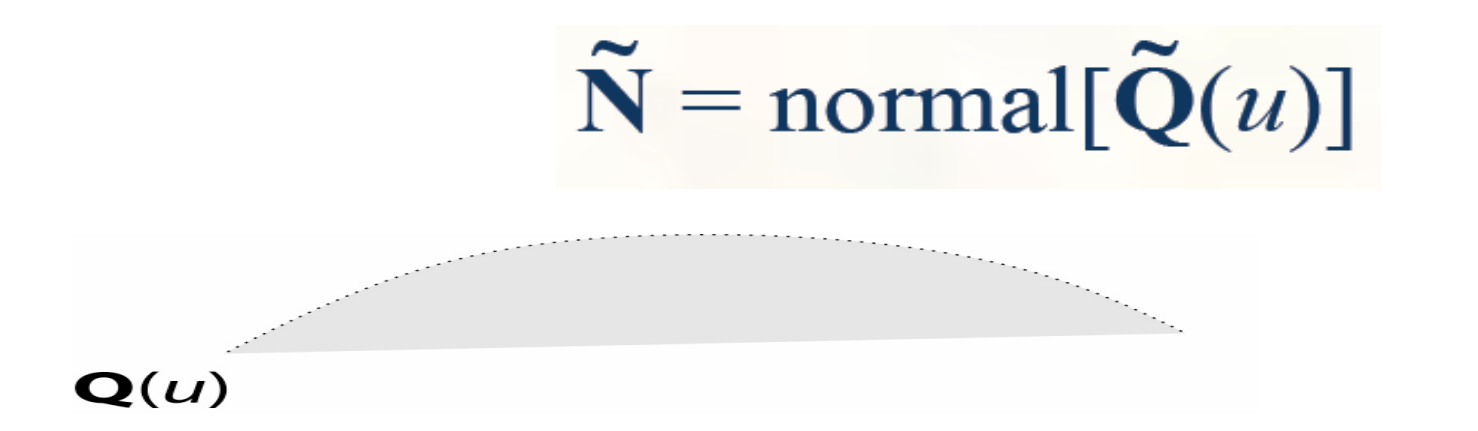

#### Mais de um mapeamento

Pode ser combinados, por exemplo: cores e normais;cores e deslocamentos; Etc.

#### **Multitexturing** ocorre quando mais de um mapeamento é aplicado na face ao mesmo tempo.

Alterações na imagem final ao ser adicionada Da fase de rendending, como:

Textura para cor difusa textura do bump map imagem final

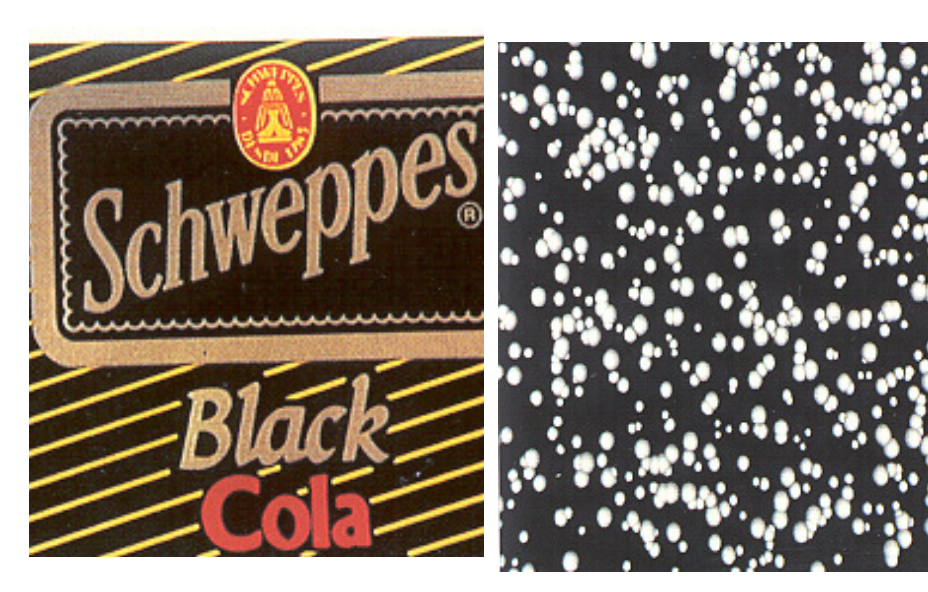

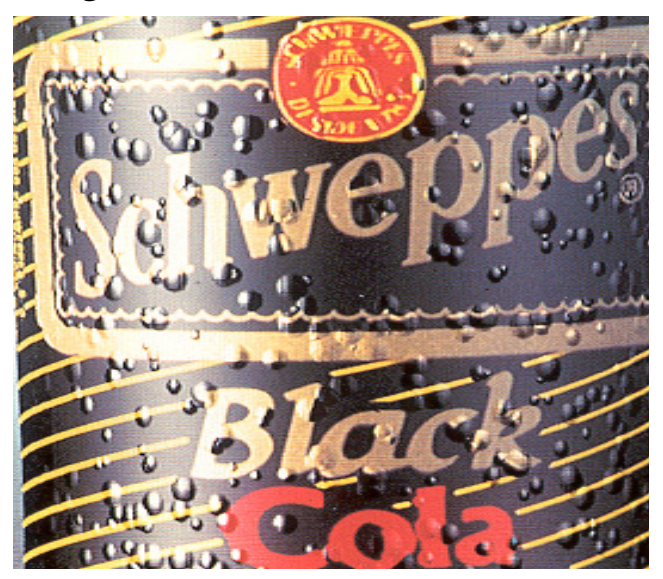

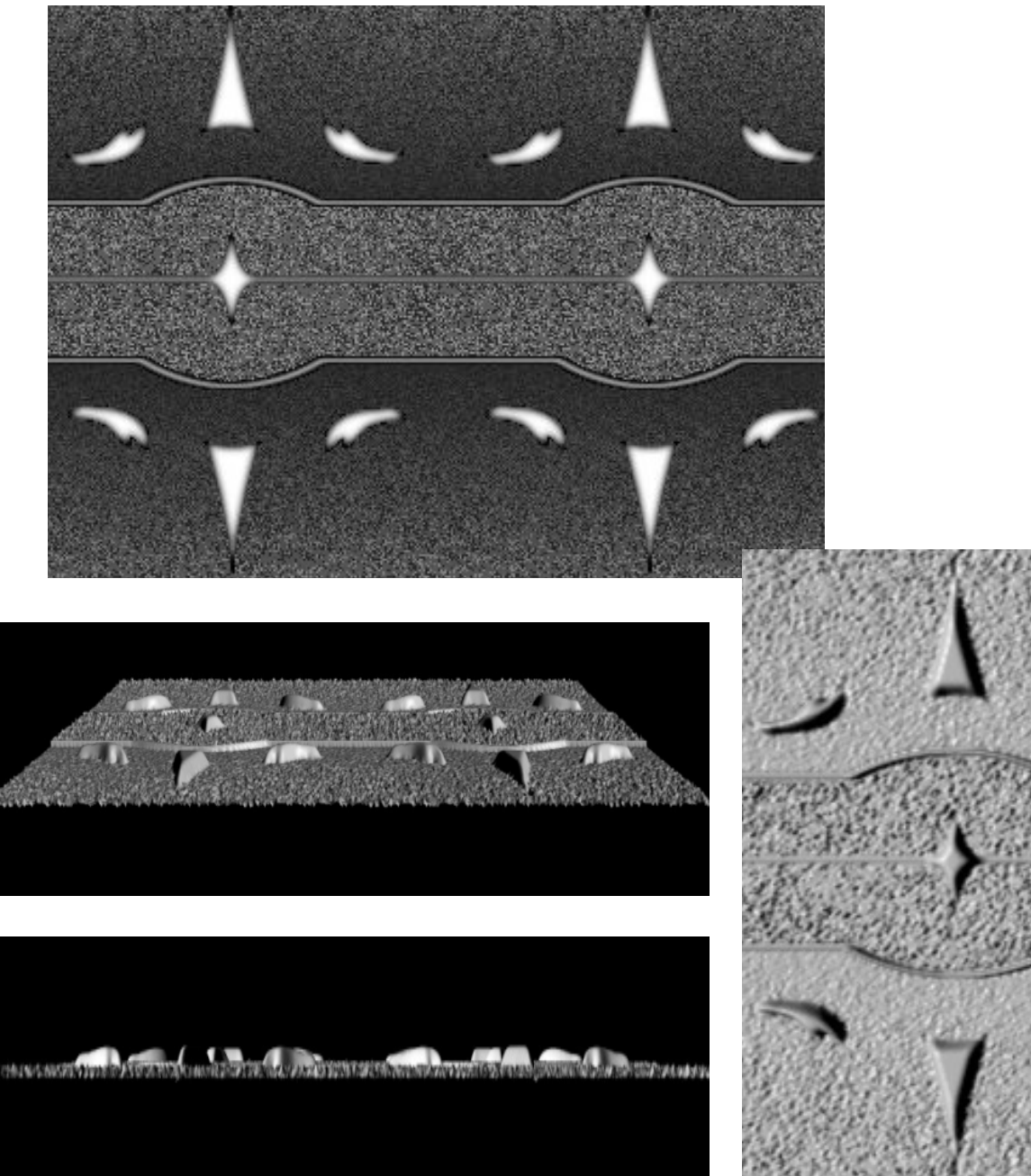

## Mesma texturaem fase plana

Como:

displacement map

 $+$ 

bump map

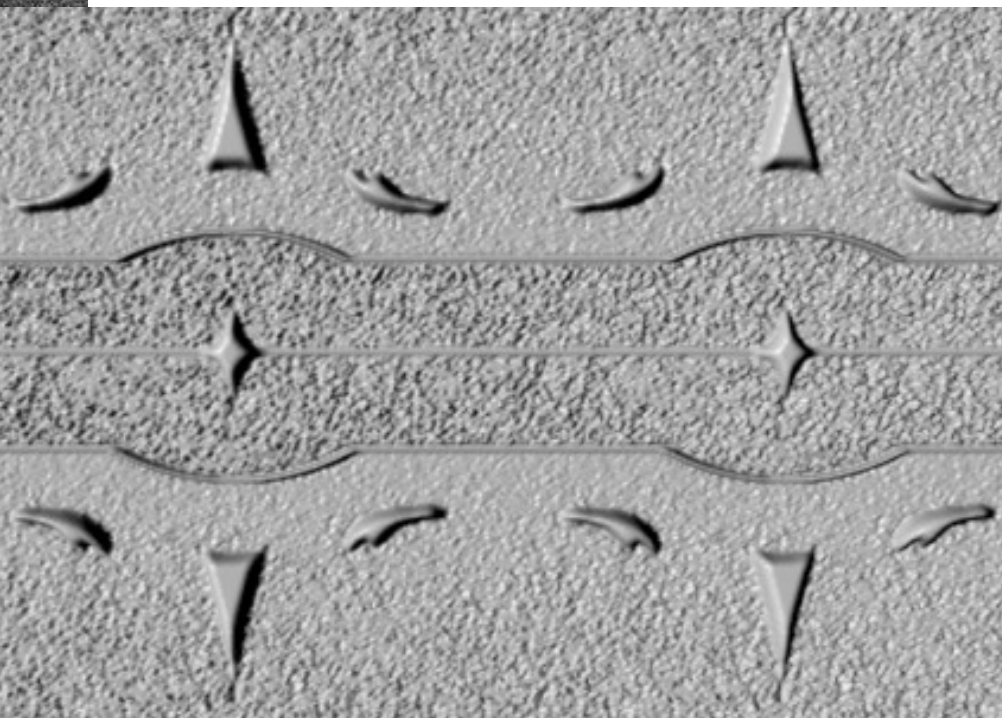

# Sobre uma fase cilíndricaDisplacement map Displacement

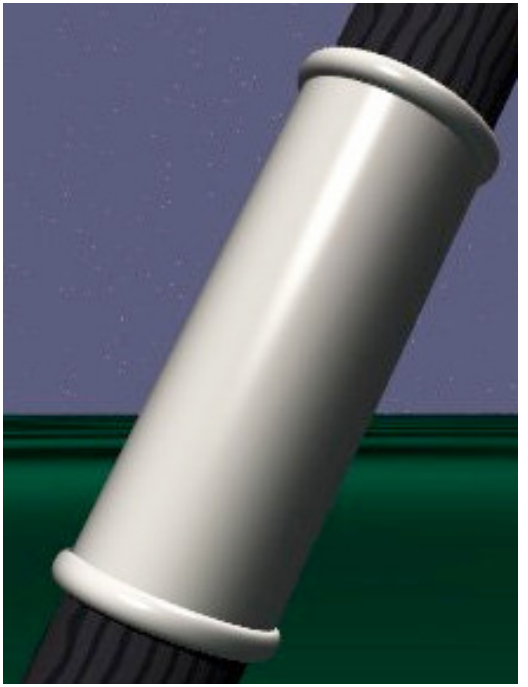

map+

#### bumpmap

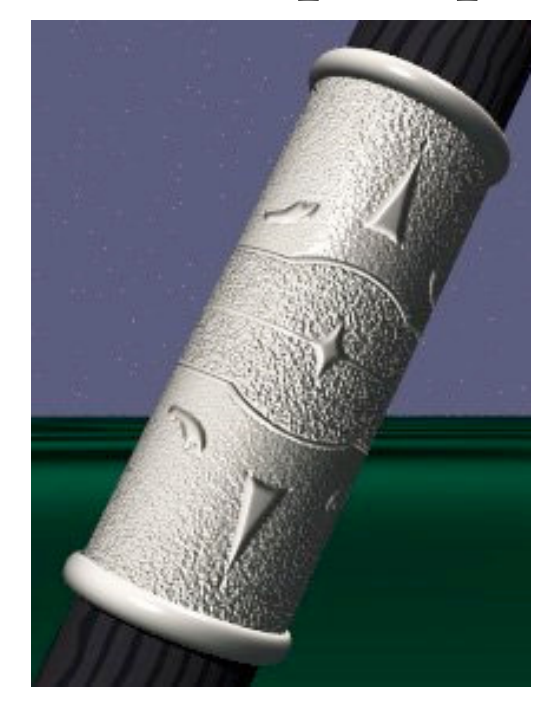

#### Environment ou reflection map

Usa para modelar o ambiente em uma superfície, como espelho.

Funciona bem com apenas um objeto na cena,

Dando uma ótima idéia de reflexão sem usar nenhum raio ou pode ser unido ao raytracing

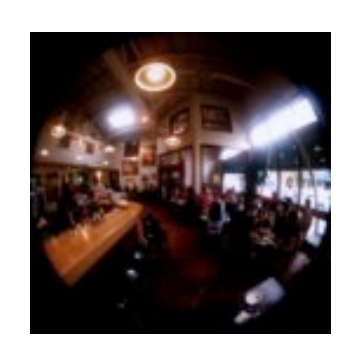

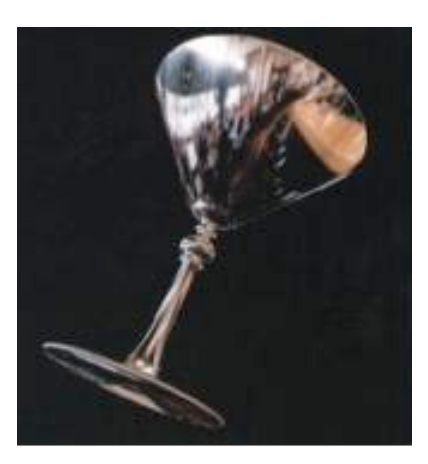

## Mapas podem ser combinados em diversos níveis

Para produzir um grau de realismo na cena de maneira

simplificada

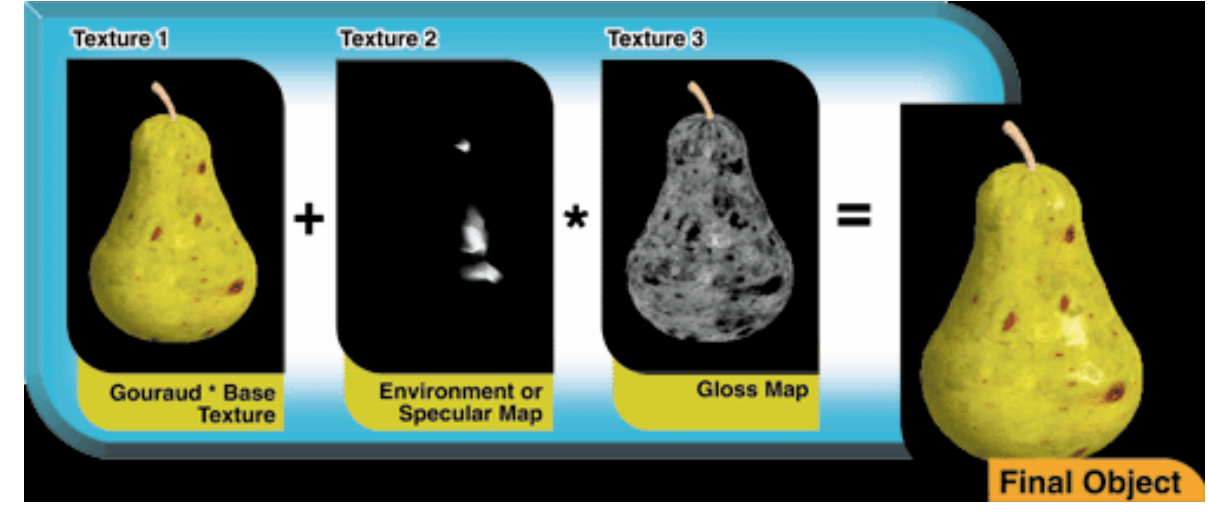

https://noppa.oulu.fi/noppa/kurssi/521493s/luennot/521493S\_3-d\_graphics\_vi.pdf

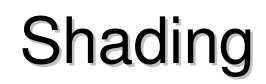

#### Modelo Phong

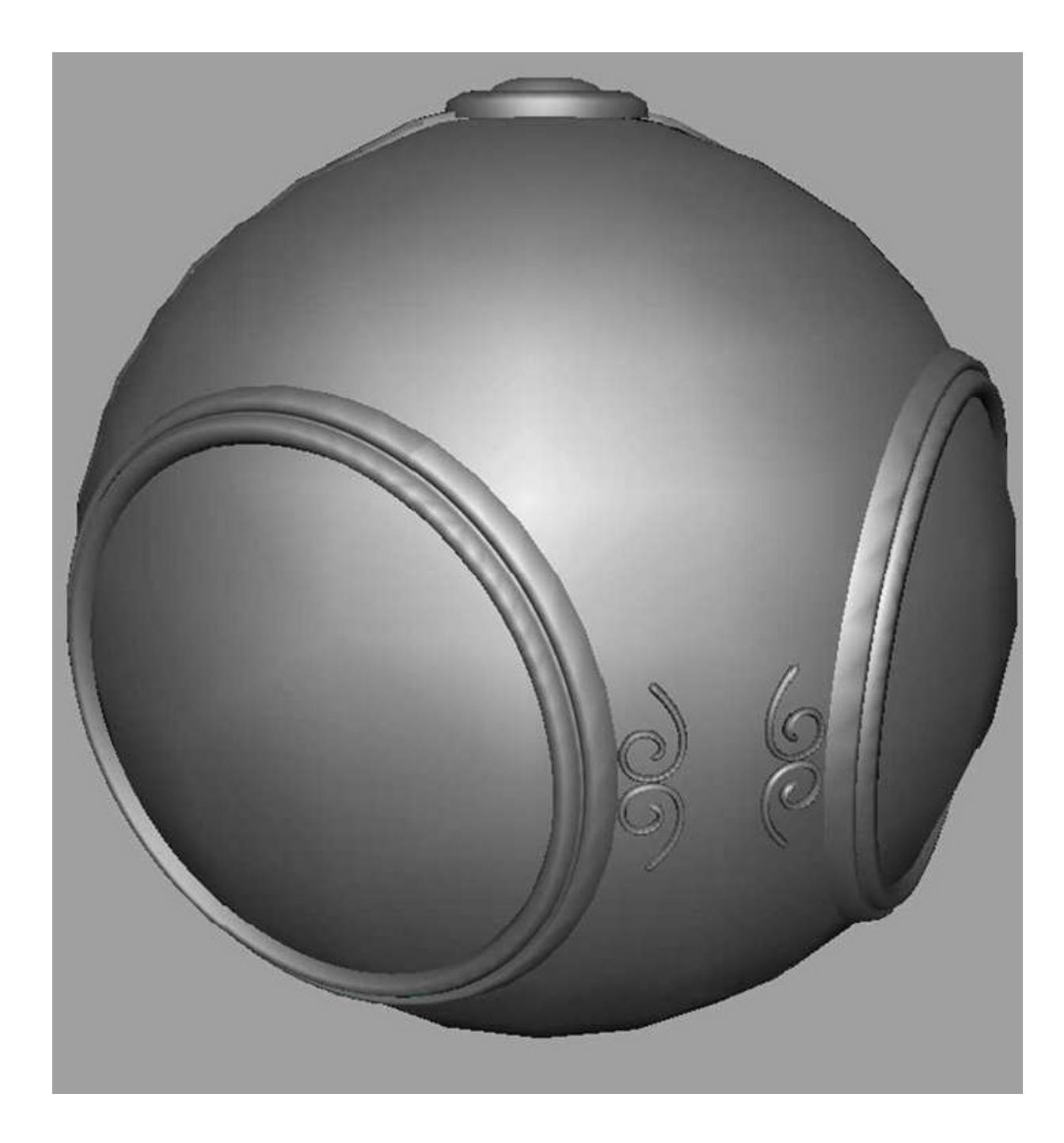

#### Texture map

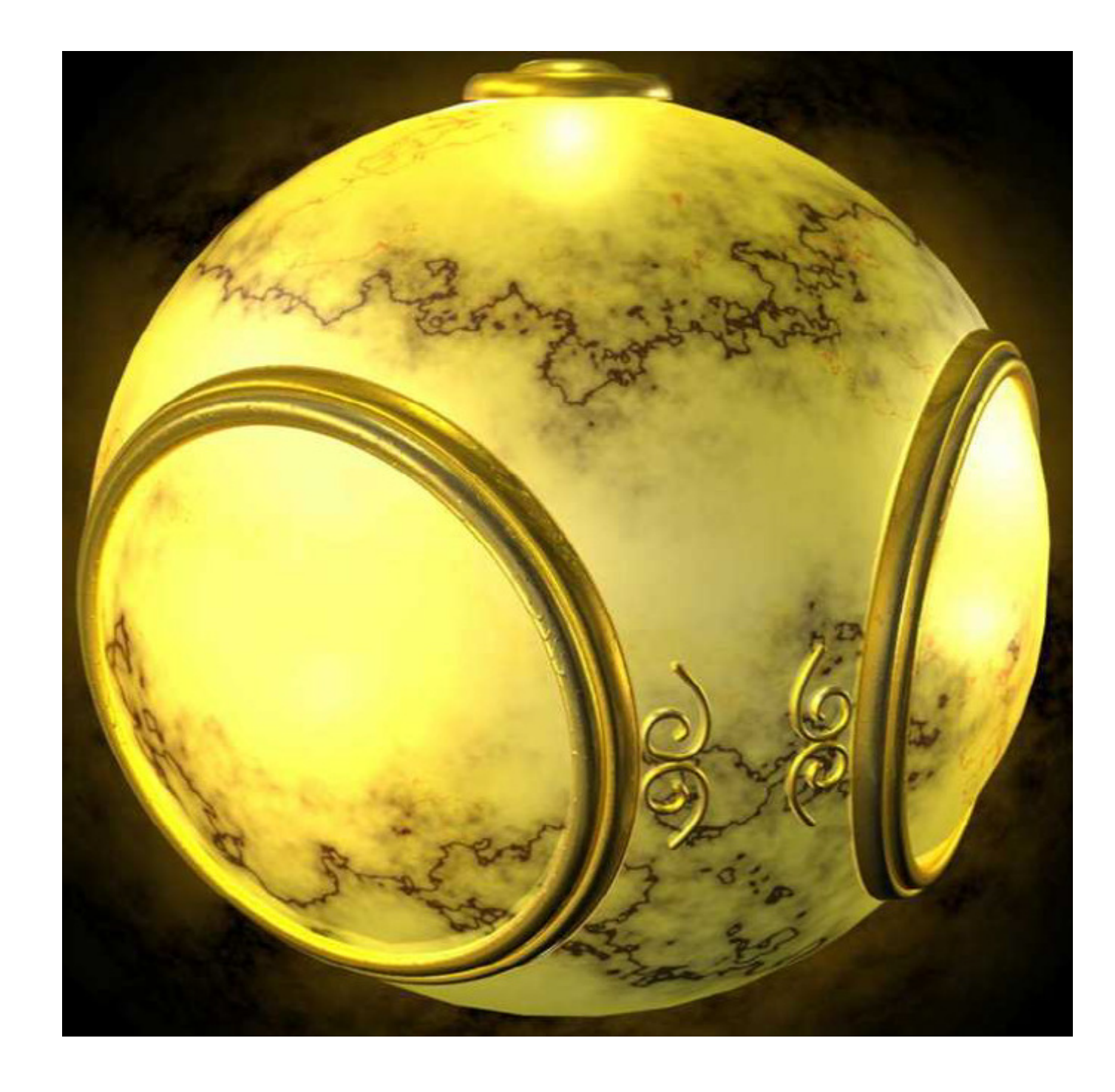

Environment Mapping

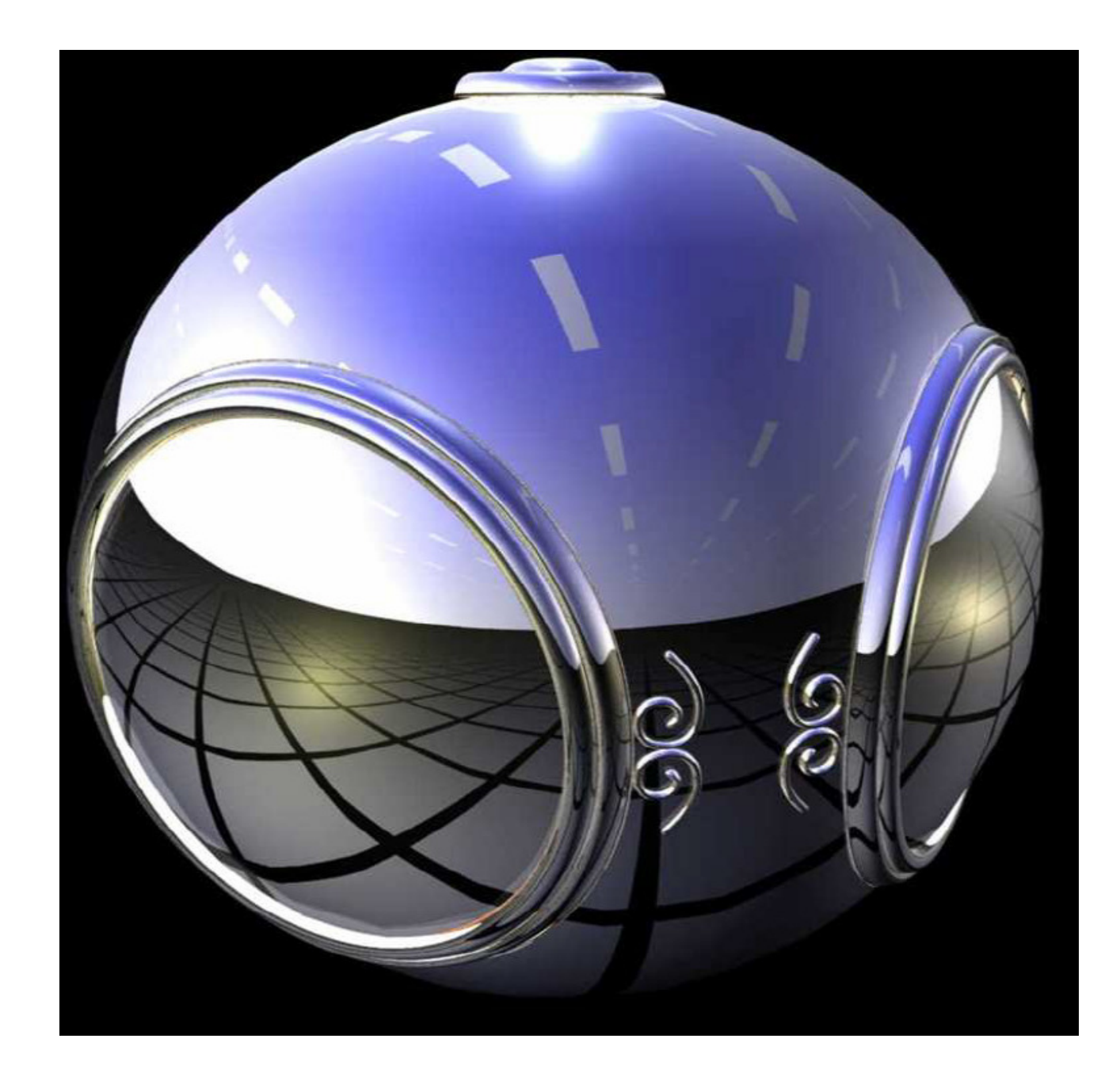

detalhes

**Bump Mapping**

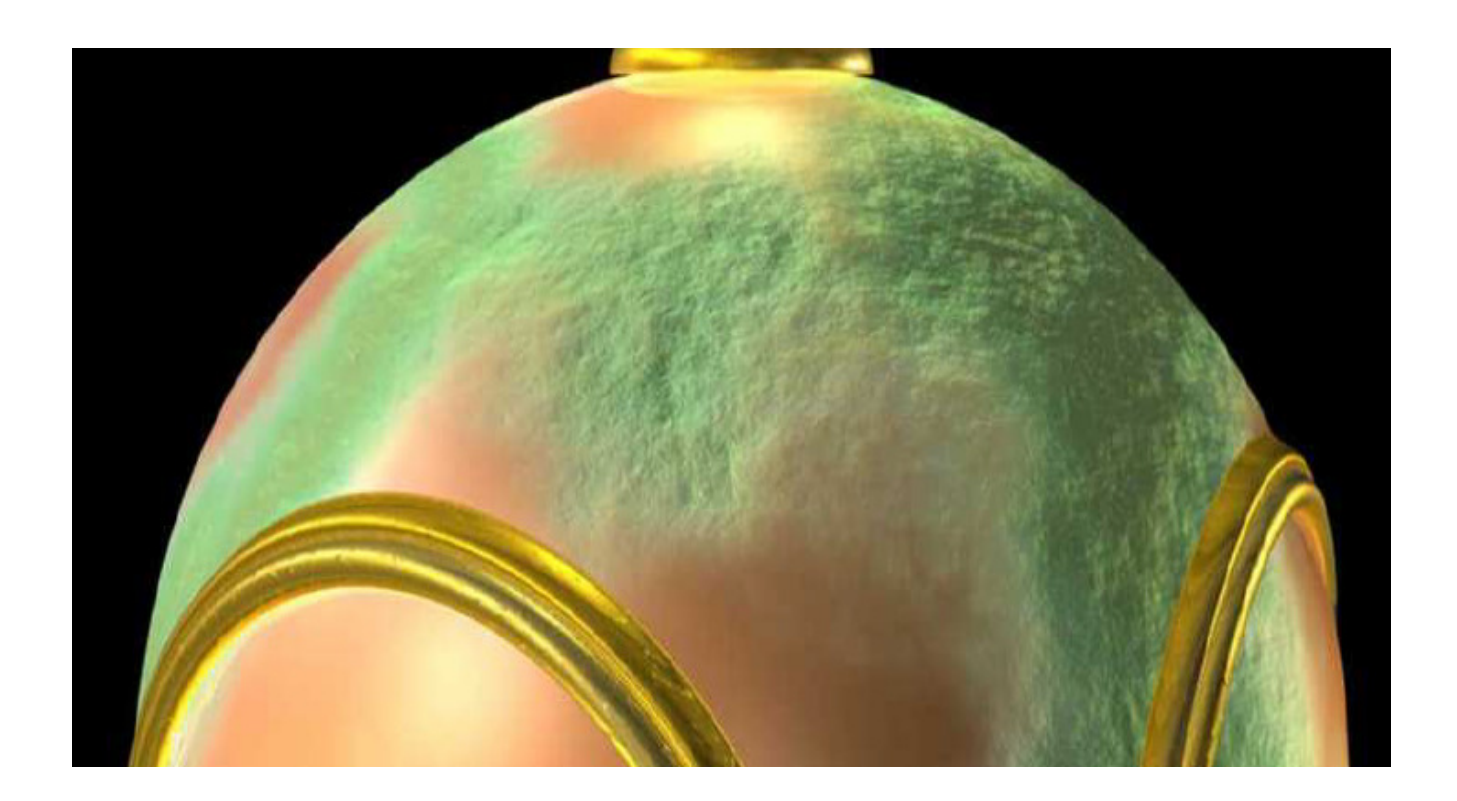

# **Lightmap**

Mapeamento que contém a intensidade luminosa das faces. Útil em objetos que permanecem estáticos em games. Geralmente flat , sem incluir a idéia da direção da iluminação . Presentes na maioria dos plugins 3D

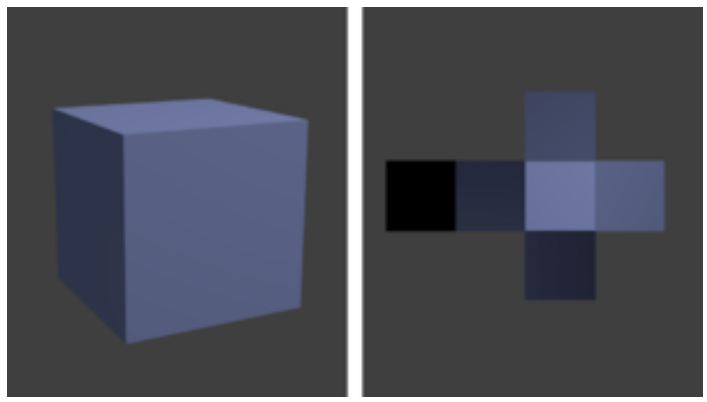

**http://www.computerhistory.org/**

#### **The Utah Teapot**

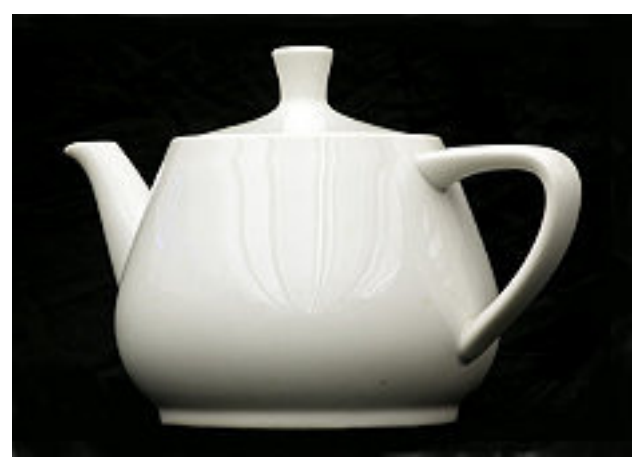

Criado por Martin Newell na University of Utah em 1975.

Tem sido usado como modelo 3D por 40 anos para verificar modelos de iluminação , cor, realismo, etc.

( uma das estruturas de dados com malhas disponivel no OpenGL)

#### Procedural texture generation method

As texturas podem ser geradas por programação (procedures) e não apenas por captura de texturas já existentes

Geradores de padrões fractais são muitos úteis para isso!

## Level of details (mip maps)

Alterado detalhes da textura com a distância ao observador

Também pode ser simulado com filtros

Que diminuem a resolução

"MIP" acronym of thephrase *multum in parvo =*

"much in little"

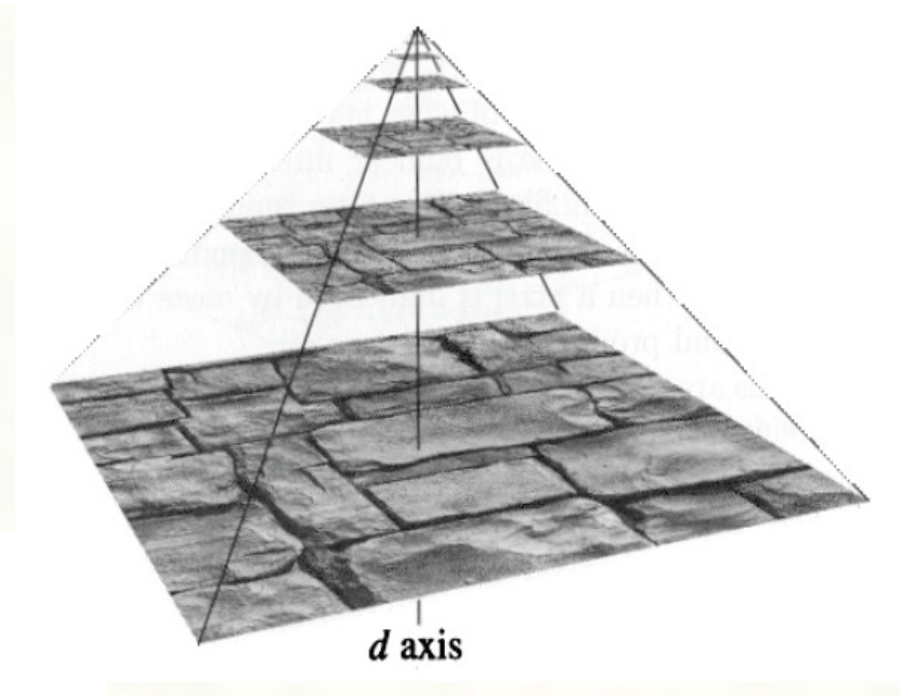

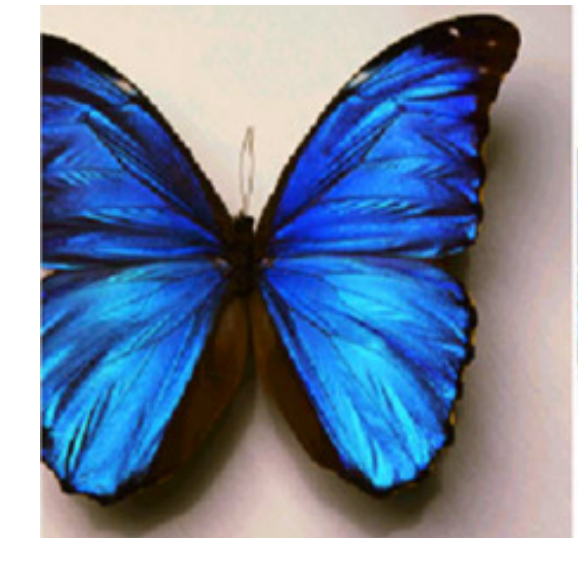

#### Sombras, refração, reflexão e efeitos específicos

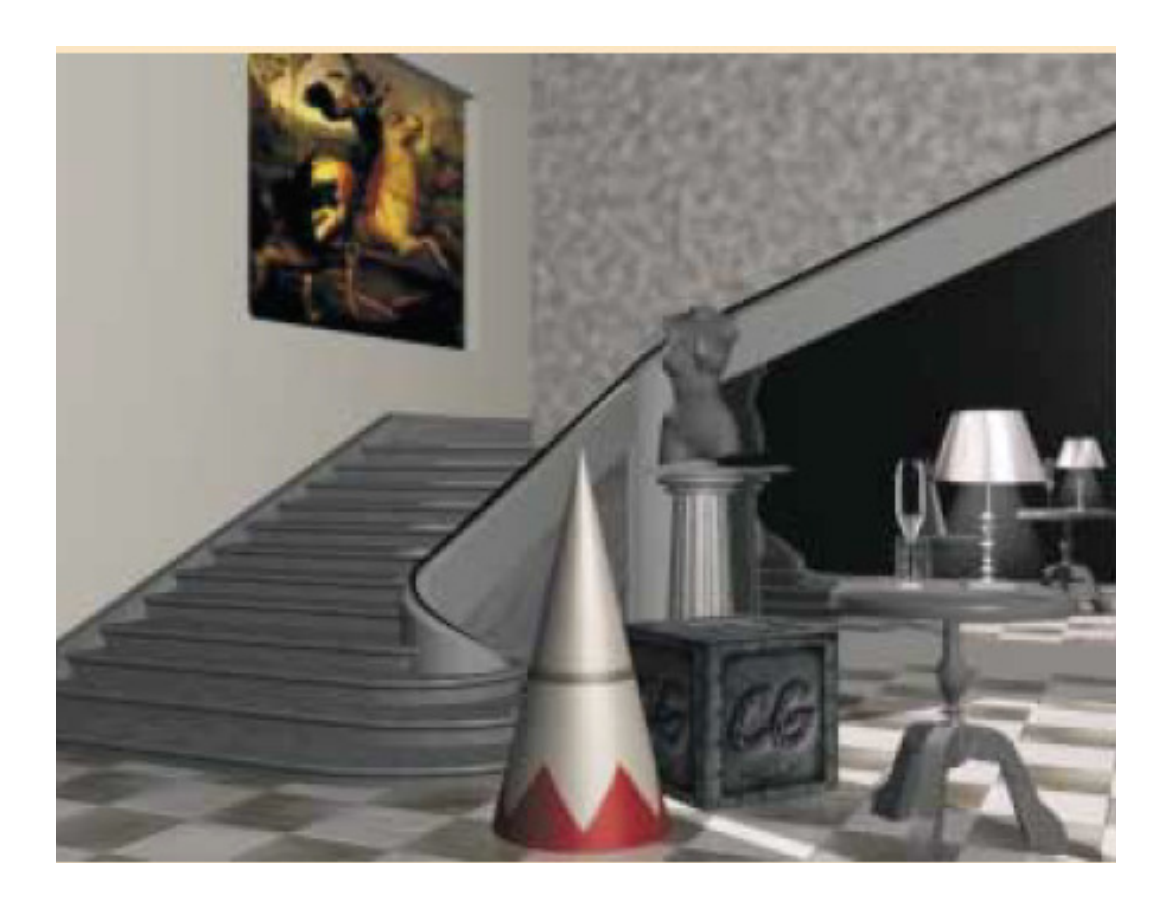

#### Sombras,

 podem ser consideradas por diversos métodos, de simples projeções , passando por texturas até os métodos globais (seção 7.3.6 do livro texto tem boa revisão do assunto) !

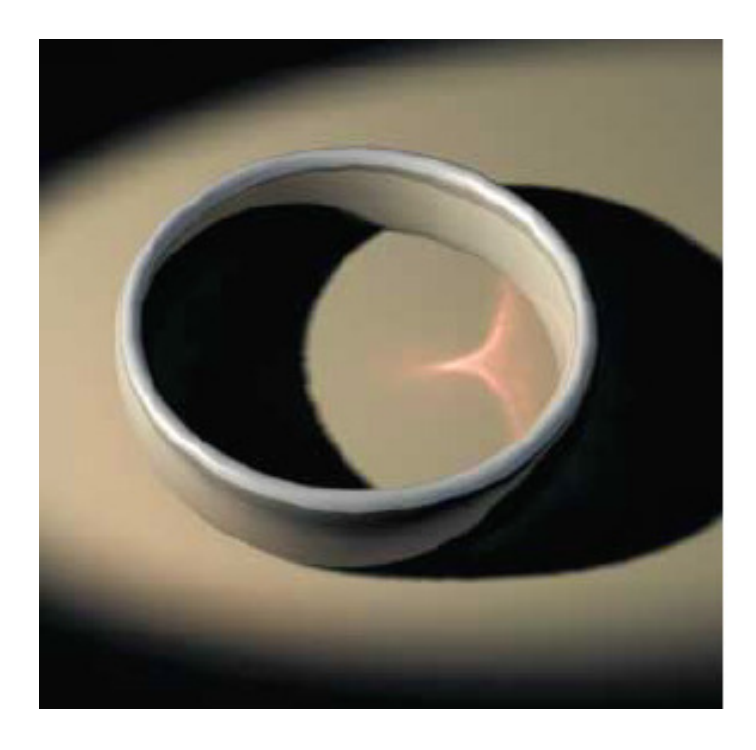

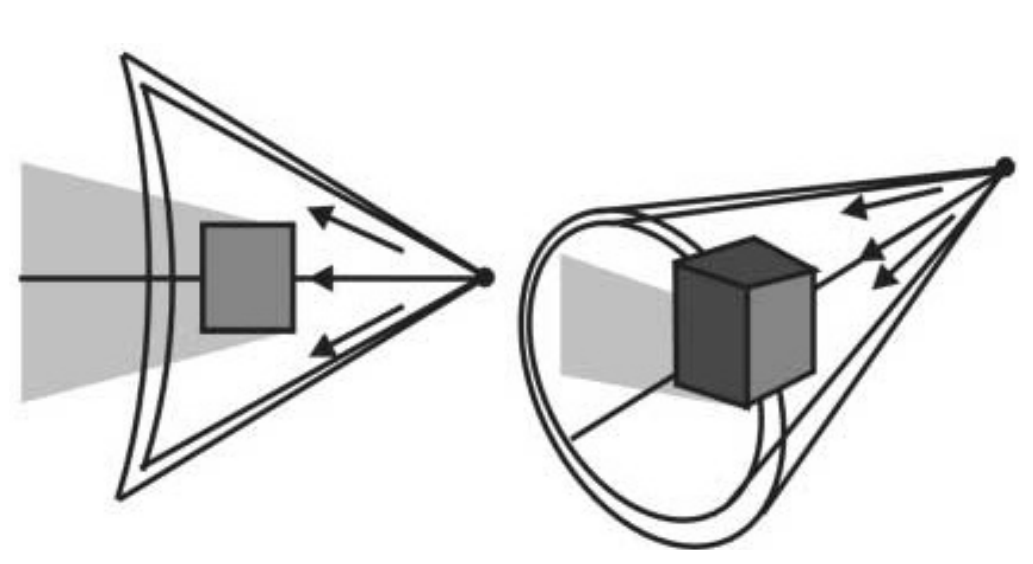

#### Sombras planas e projetadas:

#### Sombra=umbra e penumbra

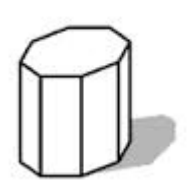

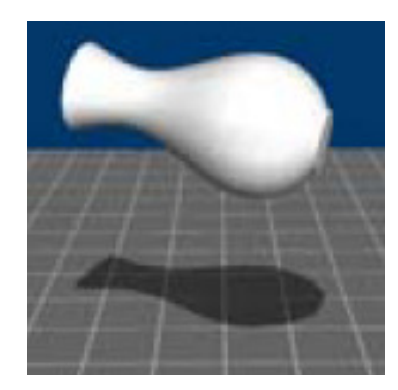

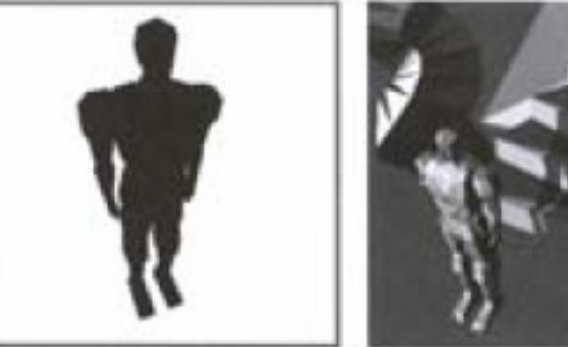

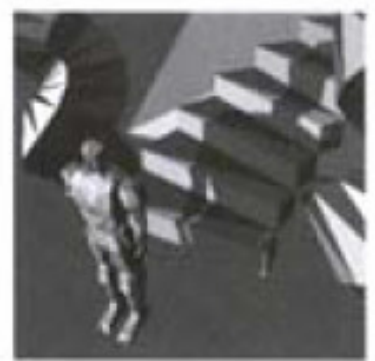

#### **Cautics**

São padrões de luz (refletidas e refratadas) que parecem concentrar a luz em alguns pontos. Ocorrem em vidros, água, modelagens de ondas, piscinas e outras situações que concentramos raios luminosos

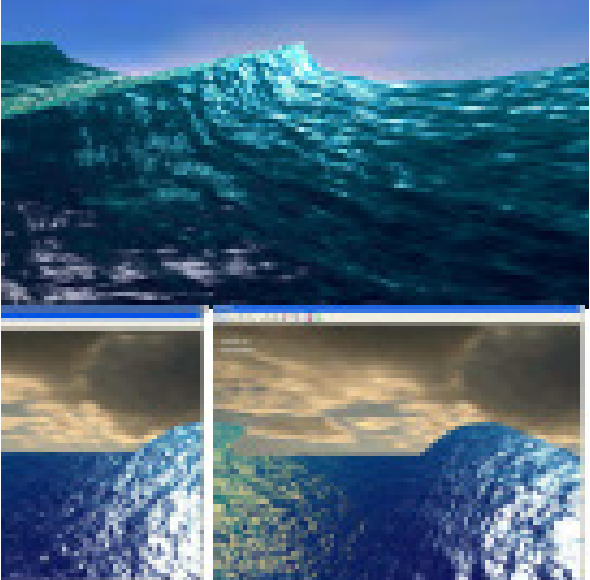

#### Refração

#### Quando o feixe de luz penetra em alguns materiais sua trajetória muda de ângulo de acordo com a diferença de densidade dos meios.

Lei da refração ou de Snell:

$$
\frac{\operatorname{sen}\theta_i}{\operatorname{sen}\theta_r} = n_{21}
$$

#### $n_{21}$  é uma constante, chamada índice de refração ou IR

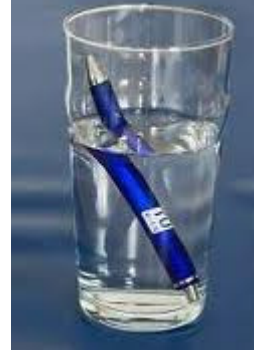

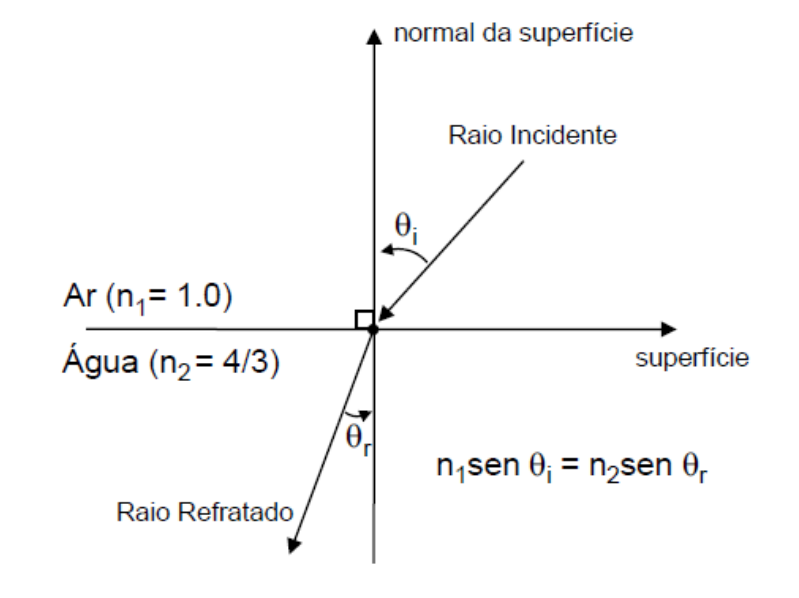

## Exemplo de alguns IR:

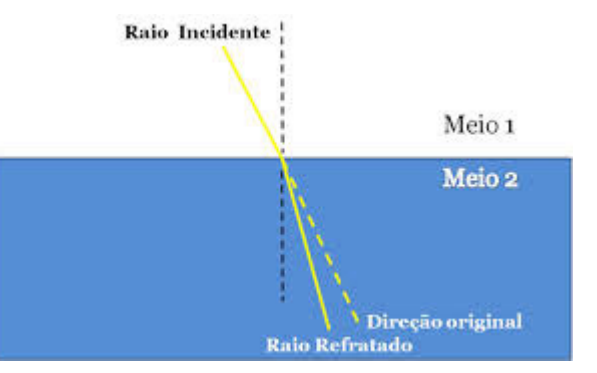

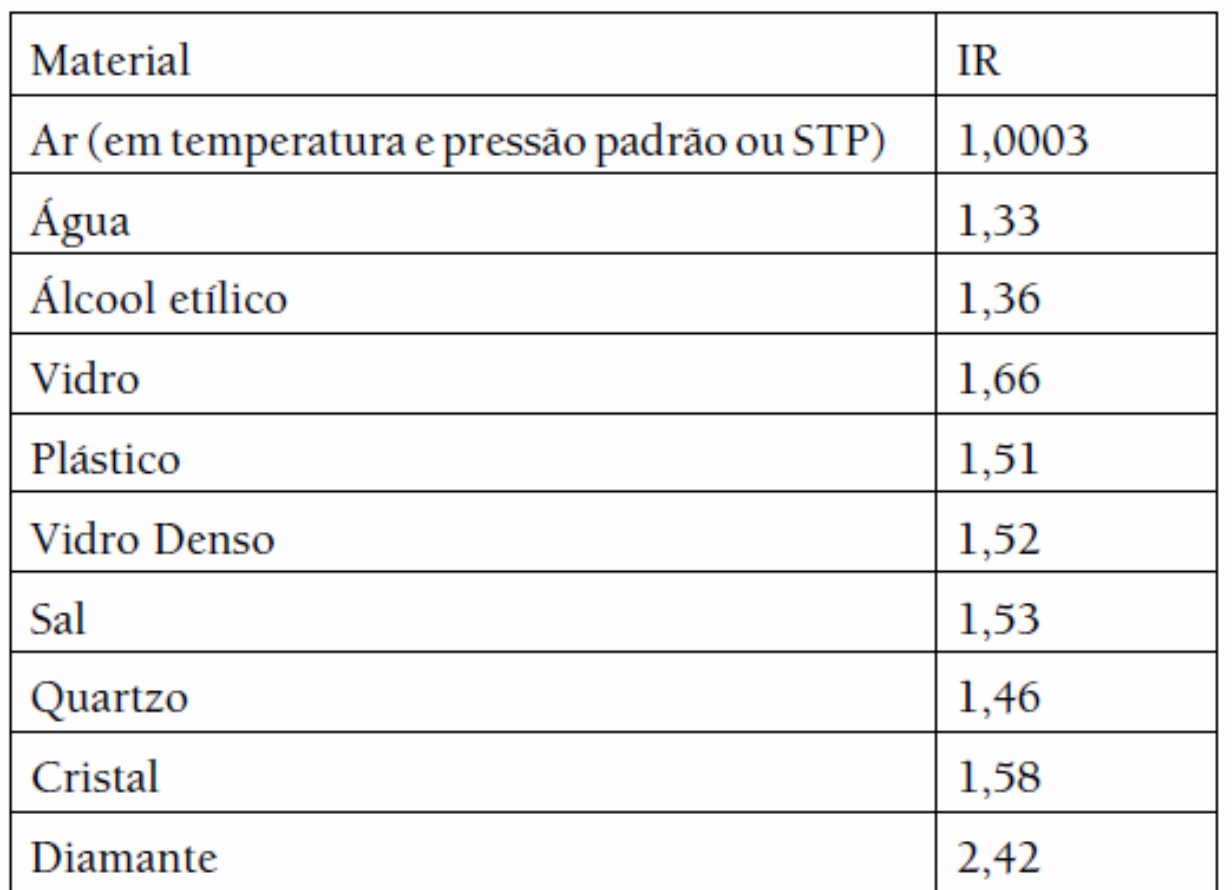

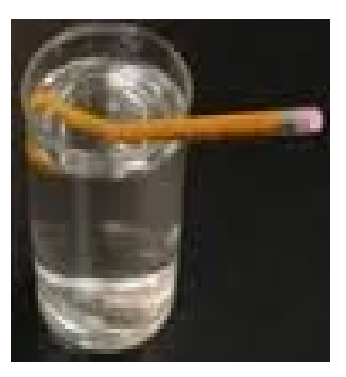

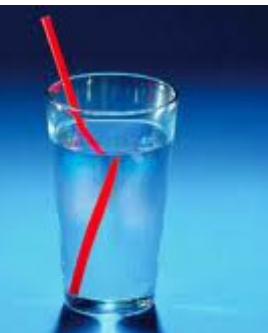

### Transparência

#### $I = t I_1 + (1-t) I_2, 0 \le t \le 1$

onde,  $I_1$  é a superfície visível,  $I_2$  é a superfície imediatamente atrás da superfície visível, e t é o fator de transparência para I<sub>1</sub>. Se I<sub>2</sub> também é transparente, o algoritmo é aplicado recursivamente até encontrar uma superfície opaca ou o fundo da cena.

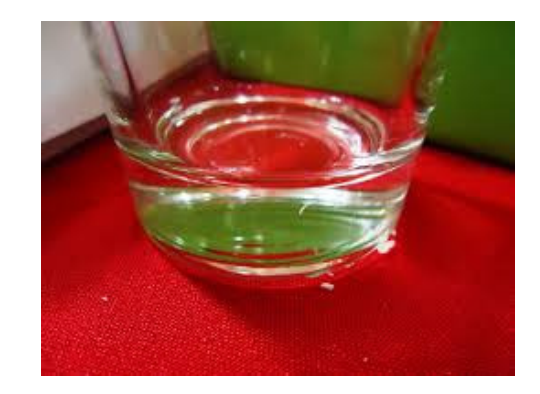

## Modelos de iluminação globais

Ao contrario dos modelos locais que consideram a superfície a luz e o observador, os globais consideram todos os objetos da cena, precisam ter toda a base de dados dos objetos

Principais: Raytracing e radiosidade

Não produzem os mesmo efeitos nem são adequados praas mesmas coisas!

Lentos para real time!

## Raytracing

Bom para: reflexões, transparências, objetos fáceis de calcular interseções(superfícies, planas, esférica, E cilíndricas)

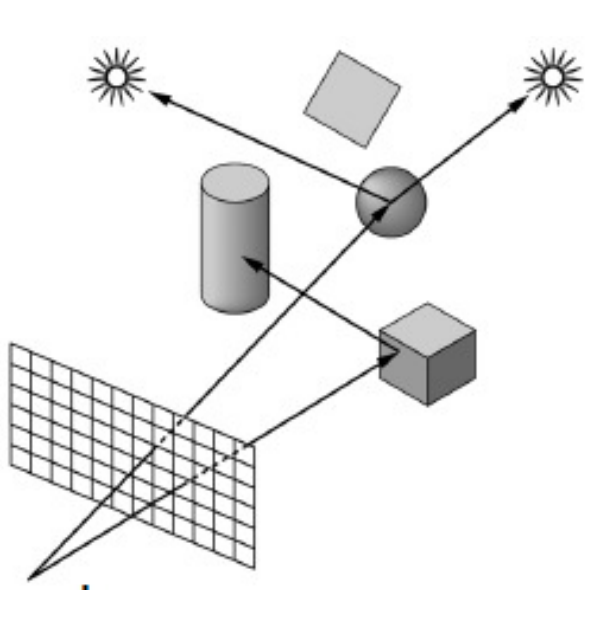

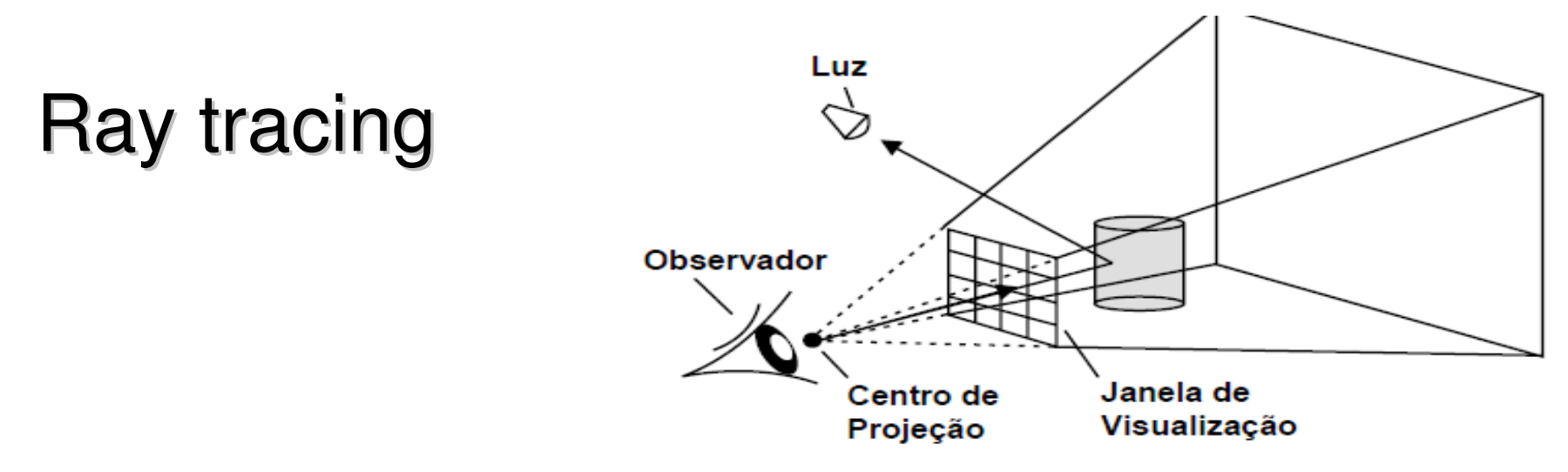

- <sup>é</sup> uma técnica para gerar uma imagem, seguindo o caminho da luz através de pixels em um plano de imagem e simulando os efeitos de seus encontros com objetos.
- <sup>é</sup> capaz de produzir um elevado realismo visual, geralmente maior do que o dos métodos de processamento locais típicos, mas em um maior custo computacional.
- Isso faz com ray tracing mais adequado para aplicações em que a imagem pode ser renderizada lentamente, como em imagens de cinema e televisão, efeitos visuais, e pouco adequada para aplicações em tempo real, como jogos, onde a velocidade é fundamental.
- <sup>é</sup> capaz de simular uma variedade de efeitos ópticos, como os fenômenos de dispersão, reflexão e refracção.

O algoritmo de Ray tracing considera os seguintes pontos:

- Os raios são disparados de forma sistemática, de modo que cada um deles corresponda a um pixel na tela.
- · Após o disparo, o raio percorre o espaço podendo atingir um objeto ou sair da cena.
- · Se atingir algum objeto, o ponto de intersecção é calculado. As contribuições das fontes de luz para cada ponto, levando em conta a sombra de outros objetos, também são calculadas.
- Se o objeto for opaco, a soma dessas contribuições será a intensidade luminosa total naquele ponto.
- Caso contrário, as contribuições devidas aos reflexos e refrações, serão também computadas. O pixel correspondente pode, então, ser exibido.
- Se não houver interseção, o pixel terá a cor de fundo.

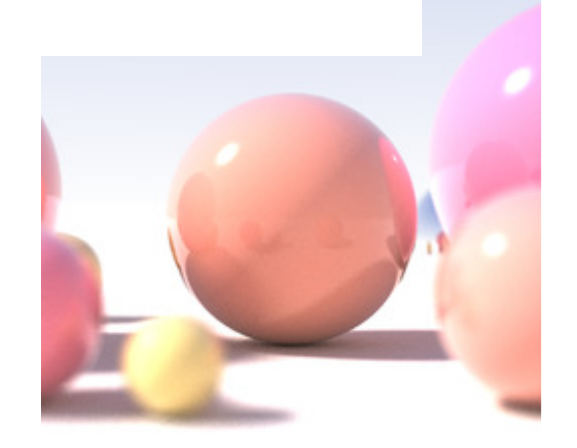

#### Algoritmo clássicoPara cada pixel da tela:

- 1. Trace um "raio" a partir do observador até a cena a ser representada através de um pixel da tela;
- 2. Determine qual o primeiro objeto a interceptar esse raio;
- 3. Calcule a cor ambiente da superfície do objeto no ponto de interseção baseado nas características do objeto e na luz ambiente;
- 4. Se a superfície do objeto for reflexiva, calcule um novo raio a partir do ponto de interseção e na "direção de reflexão";
- 5. Se a superfície do objeto for transparente, calcule um novo raio a partir do ponto de interseção.
- 6. Considere a cor de todos os objetos interceptados pelo raio até sair da cena ou atingir uma fonte de luz, e use esse valor para determinar a cor do pixel e se há sombras.

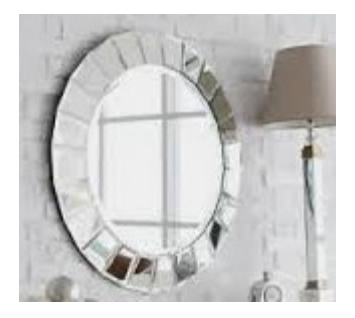

## Espelhos:

O ray tracing deve considerar os raios refletidos toda vez que o coeficiente de reflexão de uma superfície for diferente de zero. O coeficiente de reflexão varia entre 0 e 1, determinando que quantidade de energia do raio de luz deve ser considerada como absorvida pelo objeto em questão, compondo uma soma ponderada das componentes de cor para o pixel na tela. Um espelho possui um coeficiente de reflexão próximo de 1, ou seja, nessa superfície todos os raios incidentes devem ser refletidos com o mesmo ângulo de incidência em relação à direção da reta normal à superfície. Além do coeficiente de reflexão, as superfícies também apresentam um coeficiente de refração que expressa a maneira pela qual a luz passa através de um meio para outro.

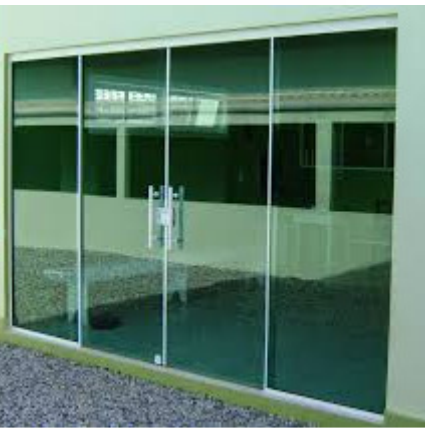

#### Cálculo de interseções:

A tarefa principal do ray tracing consiste no cálculo da interseção de um raio com o objeto. Para essa tarefa, utiliza-se normalmente a representação paramétrica de um vetor ou reta. Cada ponto  $(x, y, z)$  ao longo de um raio com origem no ponto  $(x_0, y_0, z_0)$  $z_0$ ) e direção do ponto  $(x_0, y_0, z_0)$  para o ponto  $(x_1, y_1, z_1)$  é definido em função do parâmetro t, (com valores no intervalo [0,1] pelas equações paramétricas da reta):

$$
x = x_0 + t(x_1 - x_0);
$$
  
\n
$$
y = y_0 + t(y_1 - y_0);
$$
  
\n
$$
x = x_0 + t\Delta x; \Delta x = x_1 - x_0
$$
  
\n
$$
y = y_0 + t\Delta y; \Delta y = y_1 - y_0
$$
  
\n
$$
z = z_0 + t(z_1 - z_0);
$$
  
\n
$$
z = z_0 + t\Delta z; \Delta z = z_1 - z_0
$$

 $(x_0, y_0, z_0)$  for considerado o centro de projeção, ou o olho do observador  $(x_1, y_1, z_1)$  for o centro de um pixel na "janela"

t varia de 0 a 1 entre esses pontos. valores de t maiores que 1 correspondem a pontos depois da janela

#### Radiosidade

considera a solução da integral de rendering (equilíbrio da radiância em um ponto ou a conservação da energia) para modelar a iluminação.

O nível de realismo da modelagem é muito maior.

Considera a função bidirecionalde distribuição da reflectancia**bidirectional reflectance distribution function** (**BRDF)**.

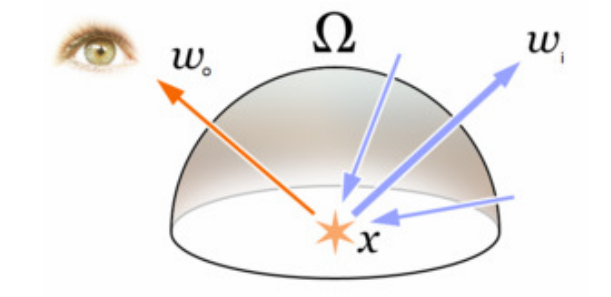

Os anteriores todos consideram Que os 3 vetores estão no mesmo plano(reflexão ideal)

$$
\mathbf{r} = 2 (\mathbf{l} \cdot \mathbf{n}) \mathbf{n} - \mathbf{l}
$$

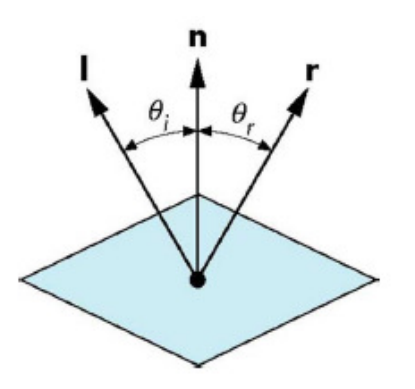

## Radiosidade é:

- uma aplicação do método de elementos finitos para resolver a<br>equação de renderização para cenas com superfícies que refletem<br>a luz de forma difusa.
- -um algoritmo de iluminação global: a iluminação não vem apenas<br>a partir das fontes de luz, mas todas as superfícies de cena<br>interagindo uns com os outros.<br>**-independente do ponto de vista**, o que aumenta o volume dos<br>cálc
- **vista.**
- inicialmente uma aplicação desenvolvidos na área de transferência de calor, posteriormente adaptada para a aplicação de computação gráfica (1984 na Universidade de Cornell).

# Color bleeding

- Em rendering , **color bleeding** <sup>é</sup> a ocorrência de colorização de um objeto ou superfície pela cor refletida de superfícies próximas.
- Ocorre principalmente quando se usa Radiosity para a cena 3D.

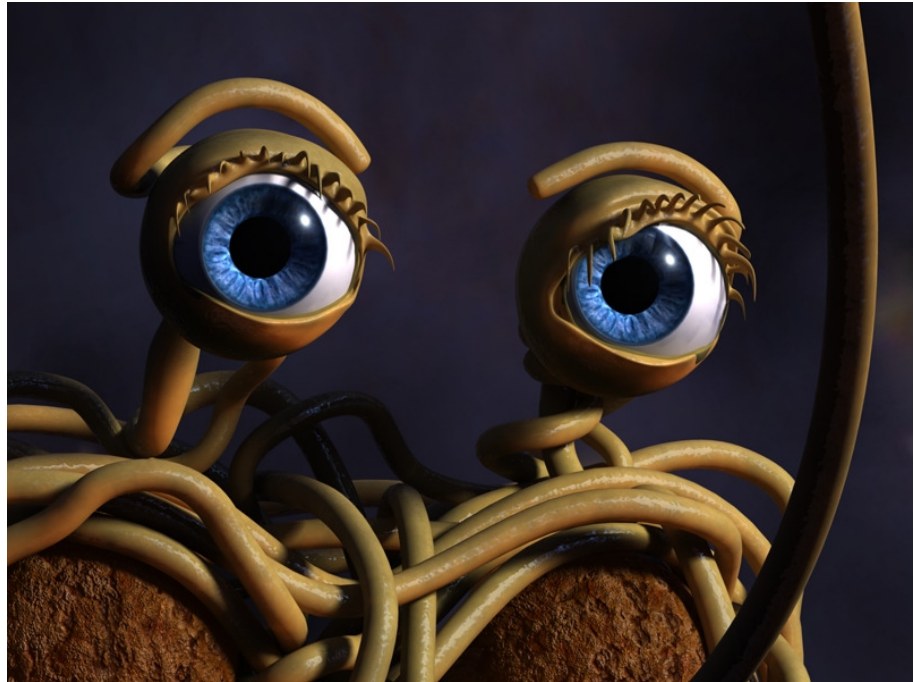

## Radiosidade: discretiza o ambiente em um malha

Os limites da malha devem coincidir com os limites das zonas de diferença de iluminação

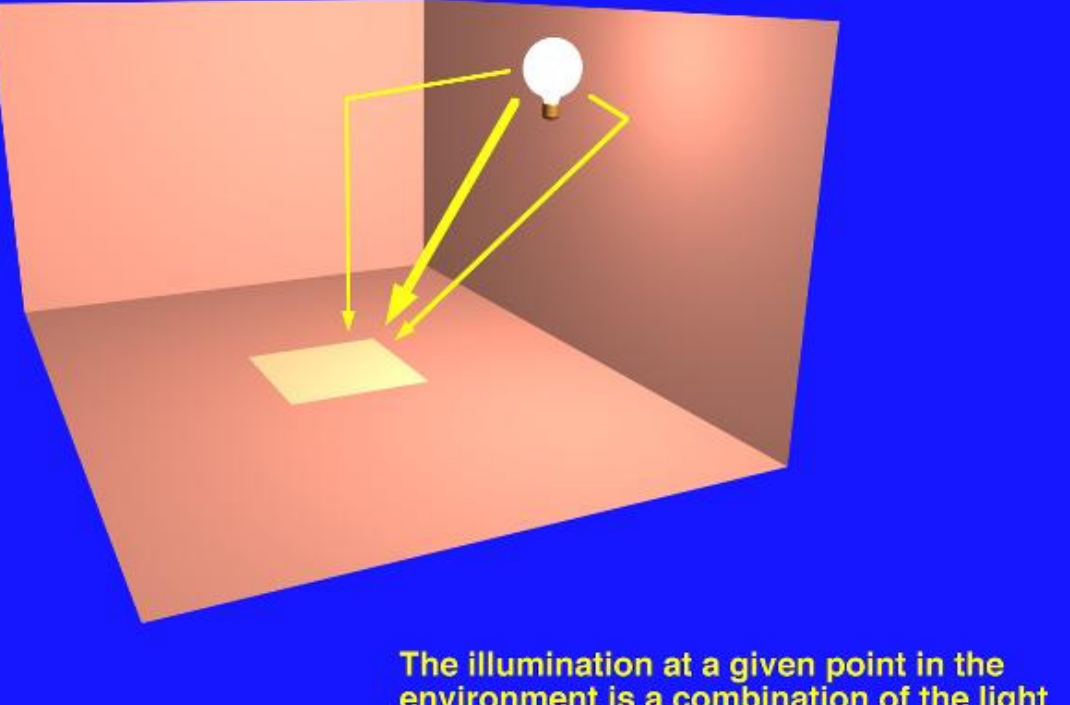

The illumination at a given point in the<br>environment is a combination of the light received directly from a light source and<br>the light which is reflected one or more<br>times from the surfaces of the environment.

## Balanço ou equilíbriode energia radiante

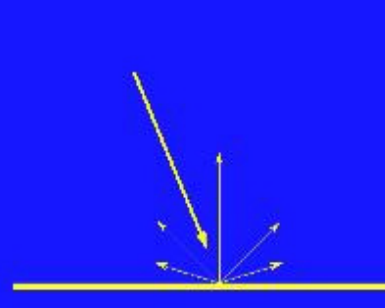

Light striking a surface is reflected in all directions, following the Lambertian reflection model. This diffuse reflection of light leads to color bleeding, as light striking a surface carries that surface's color into the environment.

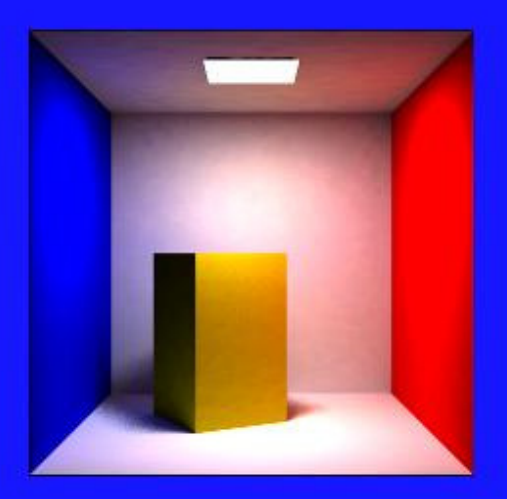

#### Radiosidade:

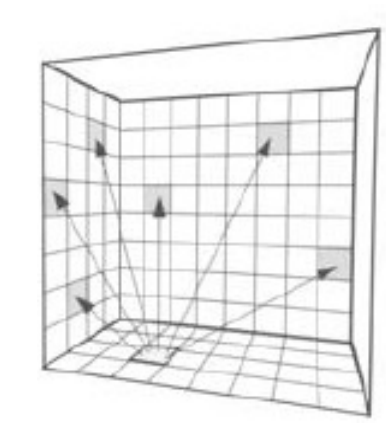

O método da radiosidade é baseado em um modelo simples de balanço de energia. Na sua origem, o cálculo da radiosidade empregado em Transmissão de Calor não é mais do que a aplicação da lei da conservação da energia a cada uma das superfícies de um recinto ou cena, e pressupõe a existência de equilíbrio térmico. Em cada superfície de um modelo, a quantidade de energia emitida é a soma entre a energia que a superfície emite internamente mais a quantidade de energia refletida. A quantidade de energia refletida pode ser caracterizada pelo produto entre a quantidade de energia incidente na superfície e a constante de reflexão da superfície.

$$
B_j = \rho_j H_j + E_j
$$

onde  $B_i$  é a radiosidade da superfície j,  $\rho_i$  sua reflectividade,  $H_i$  a energia incidente nesta superfície e  $E_i$  a energia emitida pela superfície j

### Radiosidade

A radiosidade de uma superfície é a energia dissipada. Isso é usado para determinar a intensidade luminosa da superfície. A quantidade de energia emitida por uma superfície deve ser especificada como um parâmetro do modelo, como nos métodos tradicionais onde a localização e a intensidade das fontes de luz devem ser especificadas. A reflectividade da superfície também deve ser especificada no modelo, como nos métodos de iluminação tradicional. A única incógnita da equação é a quantidade de luz incidente na superfície. Esta pode ser encontrado somando-se todas as outras superfícies à quantidade de energia refletida que contribui com a iluminação dessa superfície:

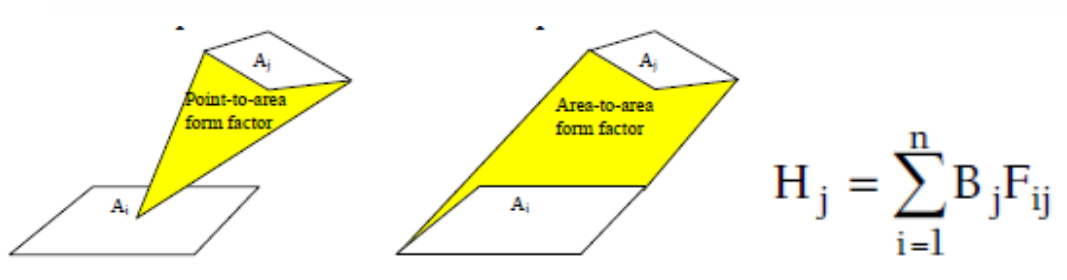

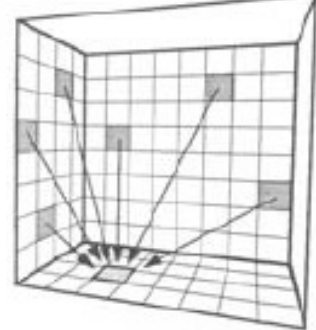

onde H<sub>i</sub> é a energia incidente na superfície j, B<sub>i</sub> a radiosidade de cada superfície i da cena e  $\overline{F}_{ii}$  uma constante i j.

A constante dessa equação é definida como a fração de energia que sai da superfície i e chega na superfície j, e é, portanto, um número entre 0 e 1. Essa constante pode ser calculada por métodos analíticos, ou através de semelhança geométrica.

A equação da radiosidade fica assim:

$$
B_j = E_j + \rho_j \sum_{i=1}^n B_j F_{ij}
$$

A consideração de todas as superfícies da cena forma uma sequência de N equações lineares com N incógnitas, o que leva a uma solução matricial:

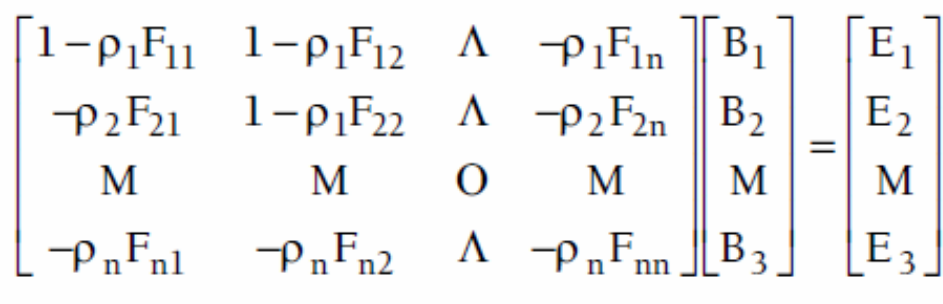

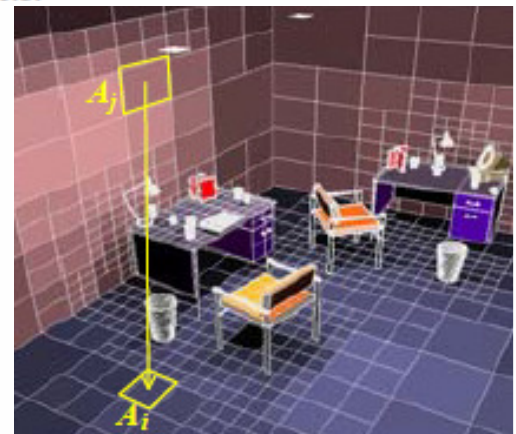

Essa matriz tem duas propriedades interessantes: é diagonalmente dominante e, portanto, converge quando usada no método iterativo de Gauss Seidel, [GOR, 84]. Métodos alternativos para o cálculo dessa matriz já foram propostos por Cohen et al. [COH, 88]. Alguns permitem uma convergência para a solução correta mais rápida que o algoritmo iterativo de Gauss Seidel.

#### Refinamentos progressivos

#### Alterando o numero de elementos da malha:

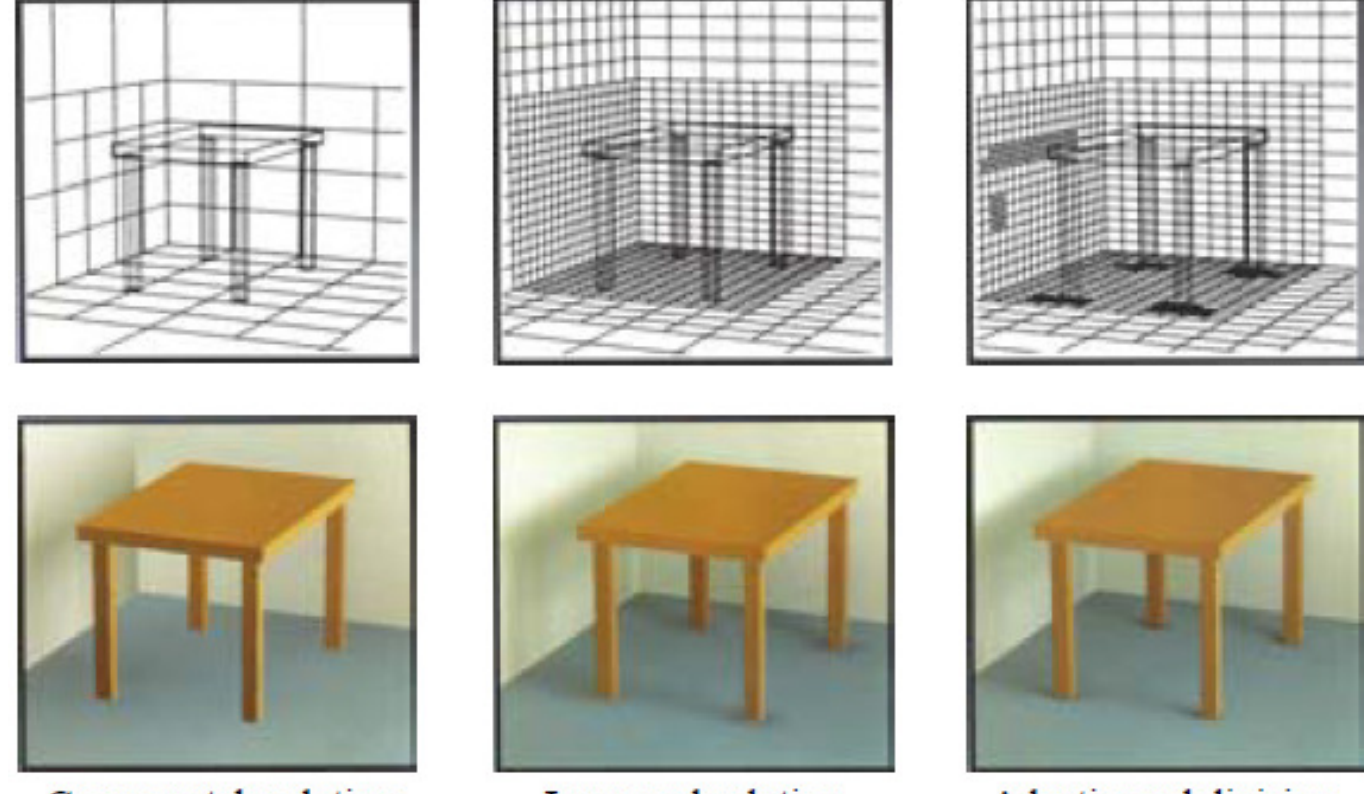

Coarse patch solution (145 patches)

**Improved solution** (1021 subpatches)

Adaptive subdivision (1306 subpatches)

#### Sombreamento anisotrópico

Isotrópico x ortotrópico

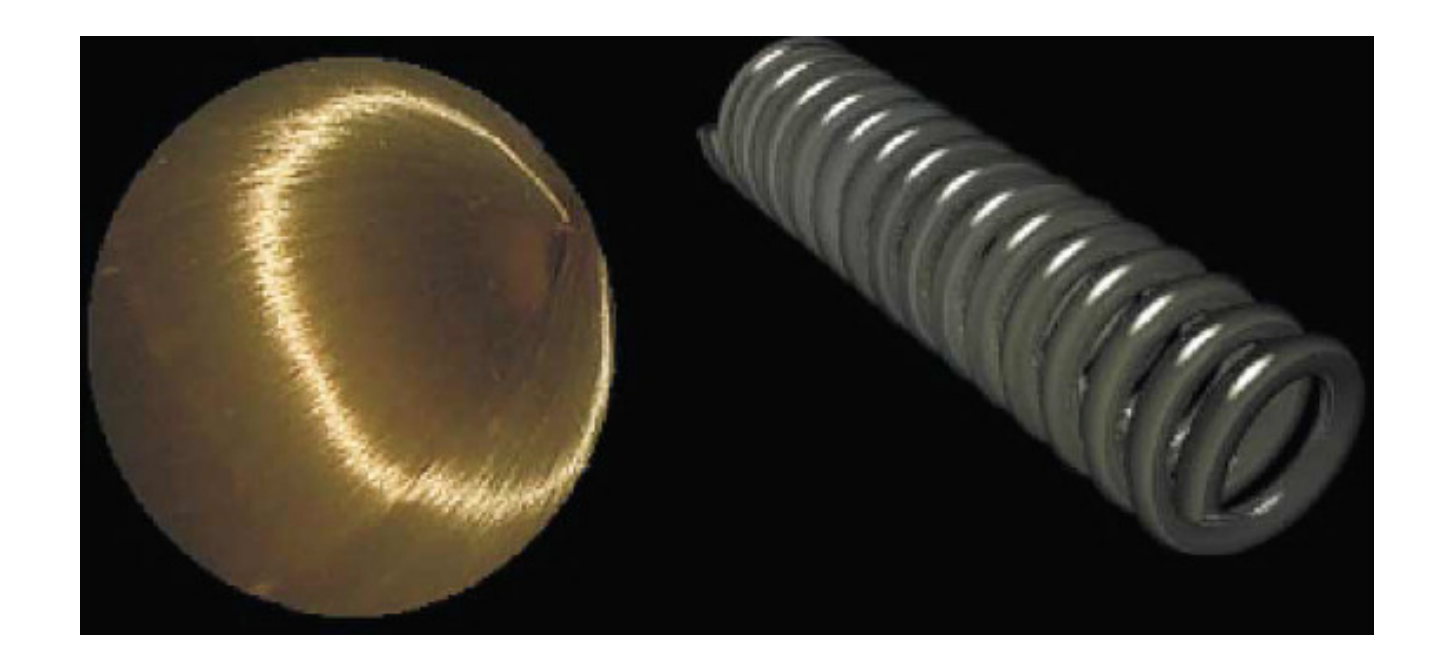

## Photon mapping

- Algoritmo de **iluminação global** em 2 passadas (twopass) que considera modelos de radiância para maior realismo na simulação da refração e reflexão da luz em superfícies transparentes
- <sup>É</sup> capaz de simular a refração da luz em meios transparentes tal como o vidro ou a água, inter reflexões difusas entre objetos iluminados, a dispersão da luz sob a superfícies de materiais translúcidos, e efeitos causados por partículas, tal como o **fumaça ou a água de vapor.**

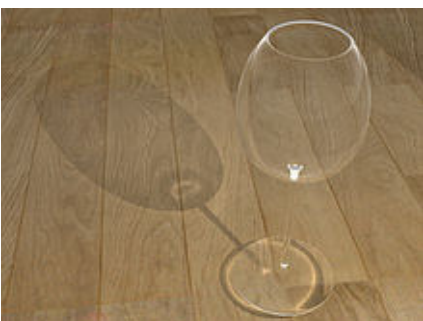

# Há muito mais do que isso!

Vimos aqui apenas sobre um realismo fotográfico das imagens, mas há diversas outras formas e esse assunto esta sempre em constante evolução. Assim depois desta leve introdução continue na área! Você já tem a bagagem teórica que precisa para agora descobrir o resto sozinho!

*Toon Shading*

#### *Stylistic rendering*

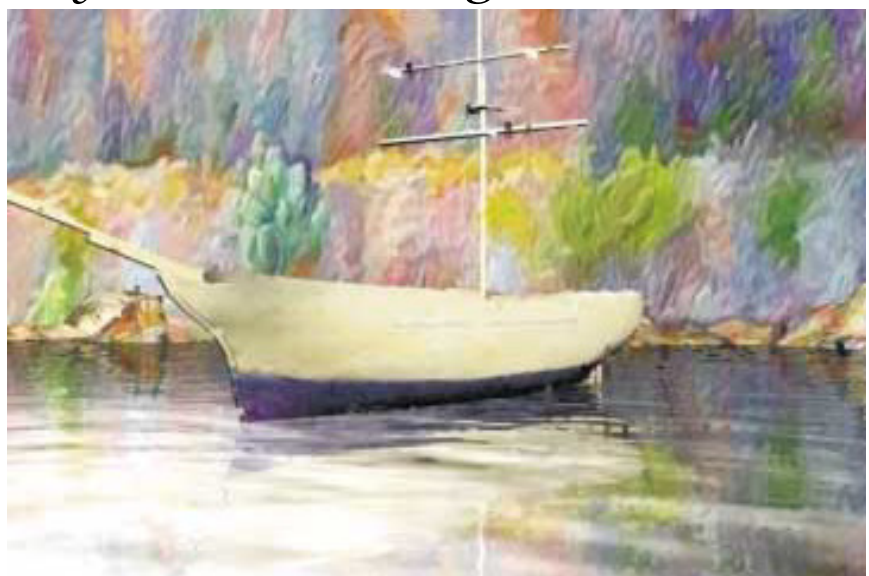

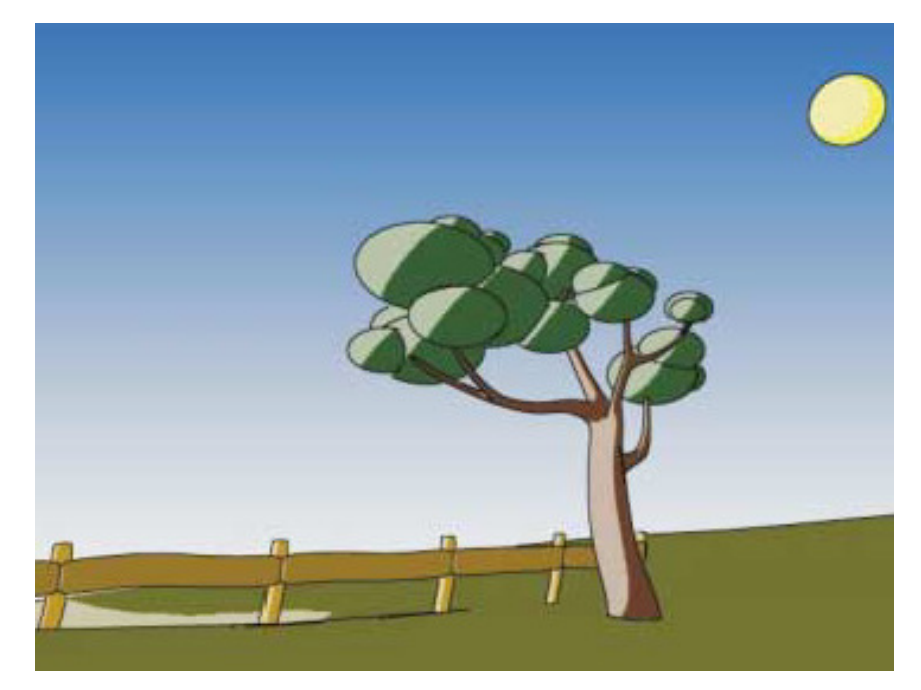

Rodar a figura 3D do seu grupo, em wire-frame, em torno de um ângulo e eixo qualquer que o usuário vai definir, logo depois de você mostrar a figura a ele em 3D. A definição e eixo será feita através do fornecimento das coordenadas 3D de 2 pontos deste eixo e do ângulo em graus que a figura será <sup>g</sup>irada.

- Depois faça a rotação parecer uma animação apagando e redesenhando o objeto em uma nova posição girada do ângulo dados pelo usuário dividido por 50 incrementalmente.
- Deixe sempre visível o eixo definido pelo usuário desenhado na mesma projeção do seu objeto.

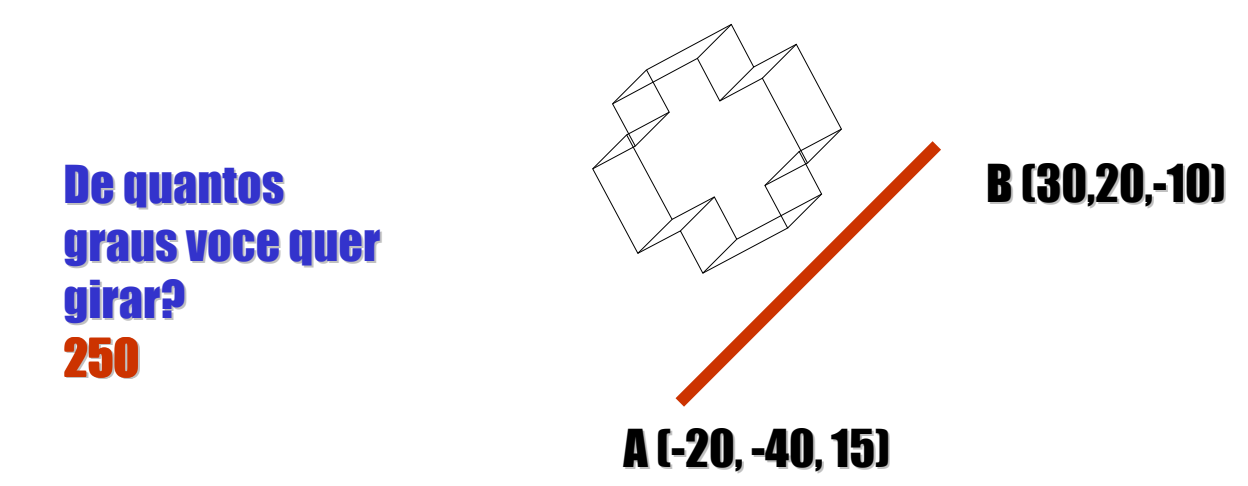

- INCLUIR a opção de transladar a figura 3D do seu grupo, em wireframe, em uma trajetória curva definida pelo usuário. Logo<br>depois de você mostrar a figura a ele em 3D. Aparecem uma opção para translação em curva. A definição da curva será feita através do fornecimento das coordenadas 3D de 4 pontos de controle e deve ser desenhada na tela a trajetória logo depois para o usuário aprovar.
- Depois faça a translação parecer uma animação apagando e redesenhando o objeto em uma nova posição sobre a curva dadas pelo usuário dividida por 100 incrementos.
- Deixe sempre visível a curva definida pelo usuário desenhando-a mesma projeção do seu objeto.

Defina sua curva por 4 pontos.

I(-20, -40, 15) $(10,-20, 0)$ (-10, 40, 5)

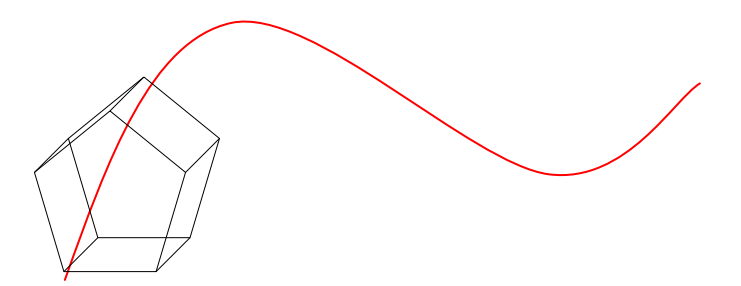

F (30,20,-10)

**Ao final de qualquer das opções escolhidas pelo usuario:**

**1- desenhar seu objeto na cor : 50 , 250, 150 em RGB com um shading que voce considere adequado.**

- INCLUIR a opção de transladar a figura 3D do seu grupo, em wireframe, em uma trajetória curva definida pelo usuário. Logo<br>depois de você mostrar a figura a ele em 3D. Aparecem uma opção para translação em curva. A definição da curva será feita através do fornecimento das coordenadas 3D de 4 pontos de controle e deve ser desenhada na tela a trajetória logo depois para o usuário aprovar.
- Depois faça a translação parecer uma animação apagando e redesenhando o objeto em uma nova posição sobre a curva dadas pelo usuário dividida por 100 incrementos.
- Deixe sempre visível a curva definida pelo usuário desenhando-a mesma projeção do seu objeto.

Defina sua curva por 4 pontos.

I(-20, -40, 15)F (30,20,-10) $(10,-20, 0)$ (-10, 40, 5)

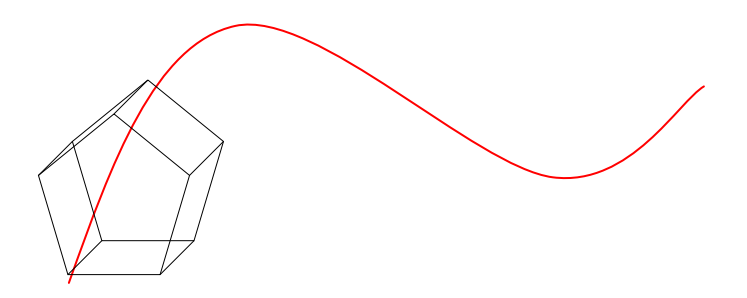

## Bibliografia:

- E. Azevedo, A. Conci, Computação Gráfica: teoria e prática, Campus ; - Rio de Janeiro, 2003<br>E 1
- J.D.Foley,A.van Dam,S.K.Feiner,J.F.Hughes. Computer Graphics- Principles and Practice, Addison- Wesley, Reading, 1990.
- H. Watt, F. Policarpo -Watt, F. Policarpo - <mark>The Computer ,</mark><br>Addison-Wesley Pub Co (Net); 1998 Pub Co (Net); 1998

http://en.wikipedia.org/wiki/Shadow\_mapping

 https://noppa.oulu.fi/noppa/kurssi/521493s/luennot/521493S\_3-d\_graphics\_vi.pdf

http://graphics.stanford.edu/papers/rad/